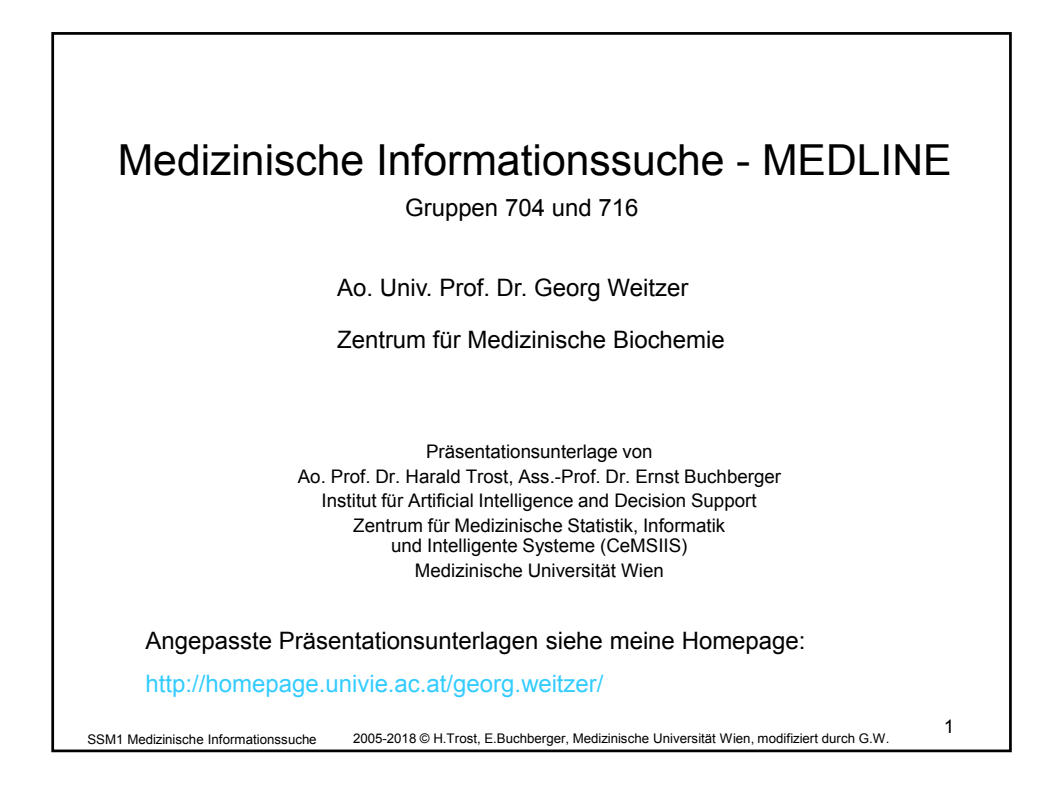

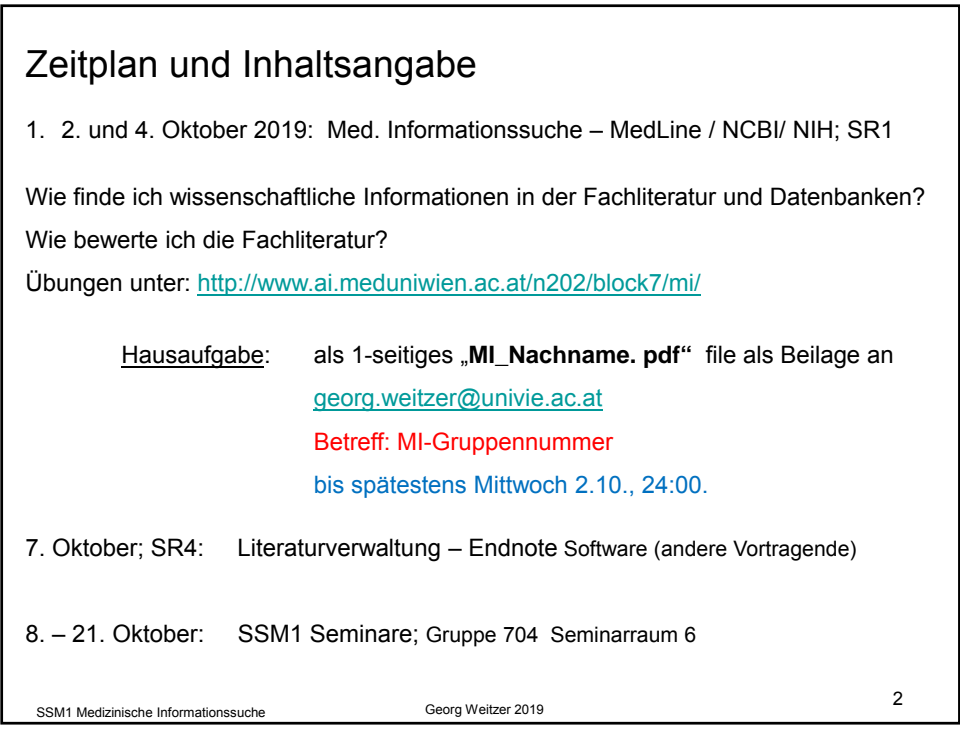

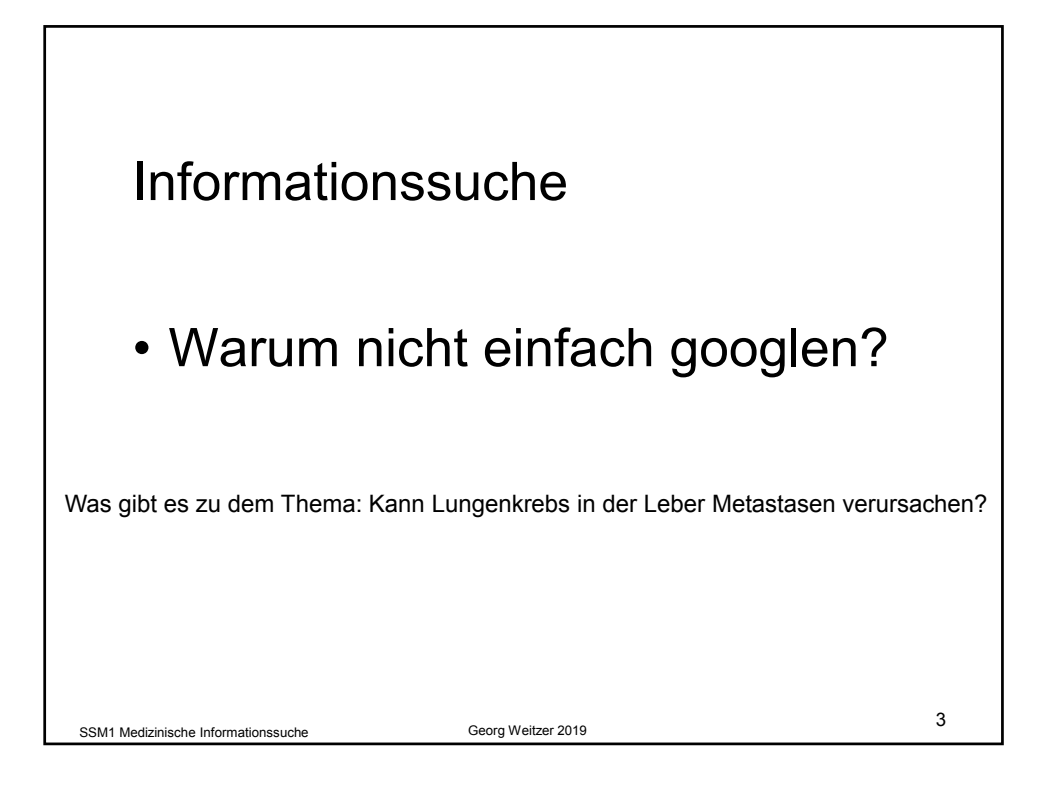

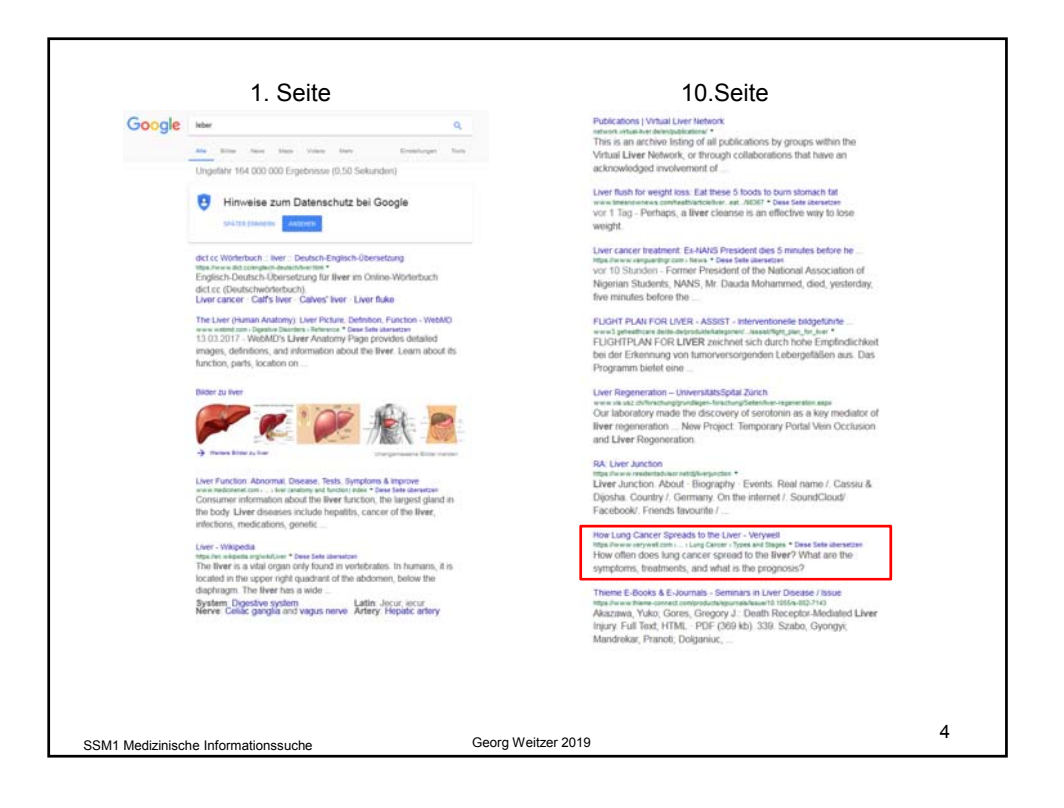

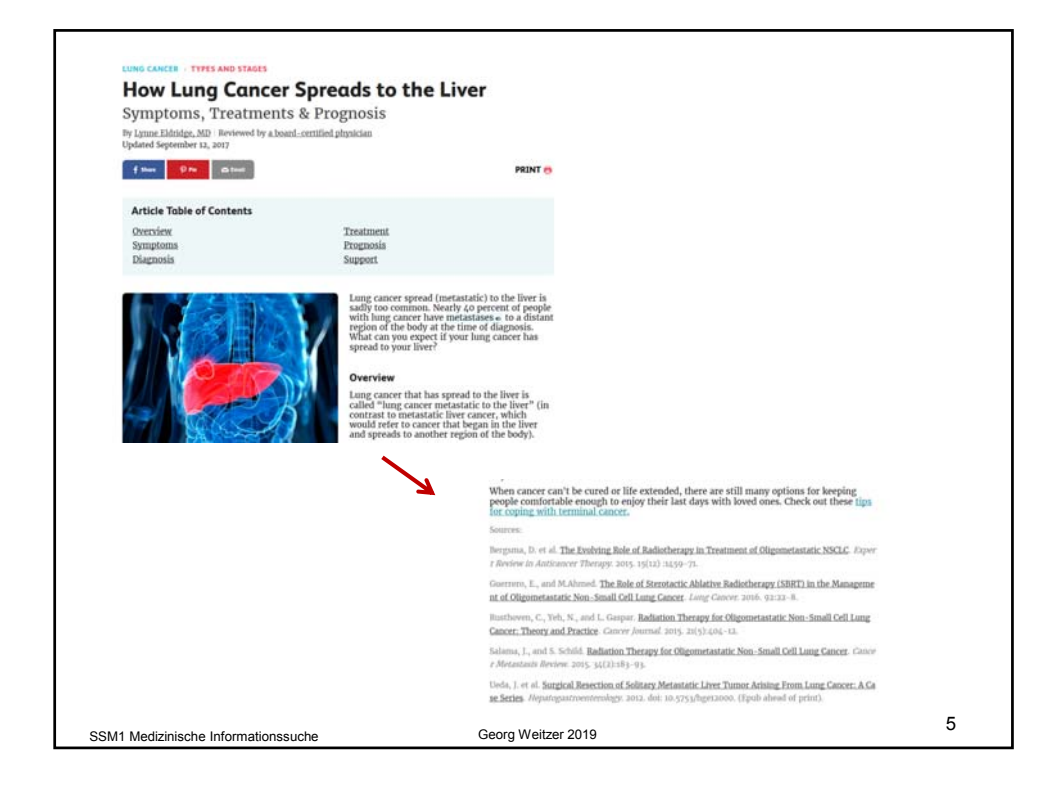

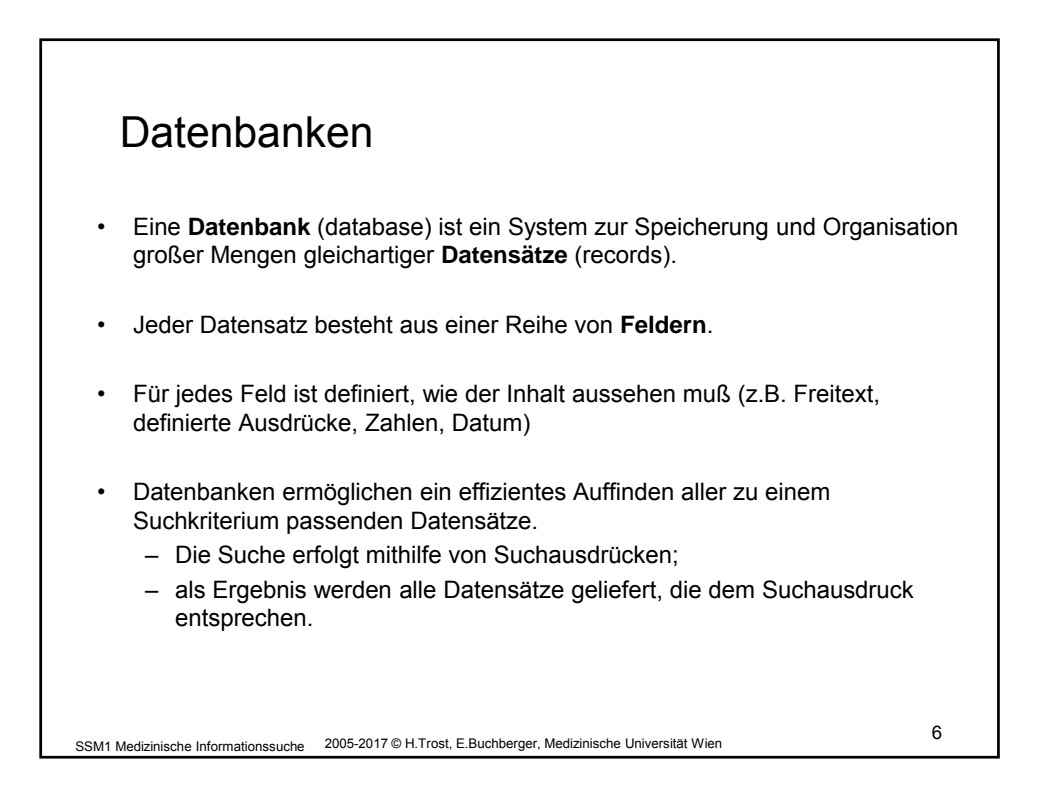

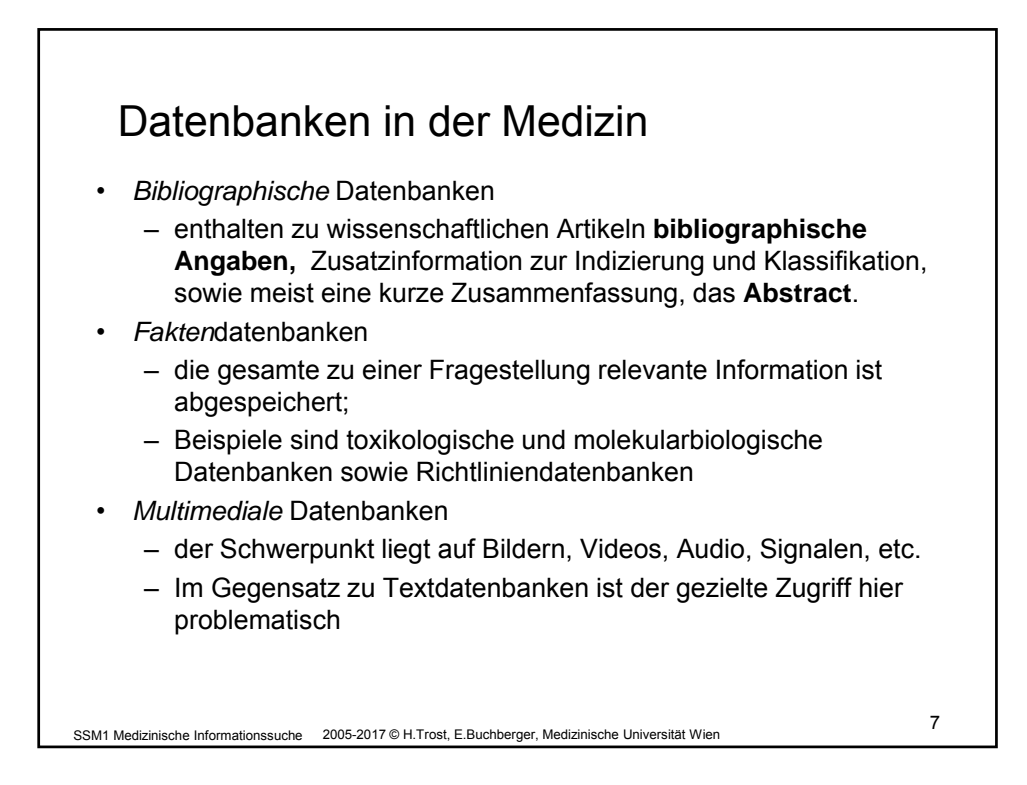

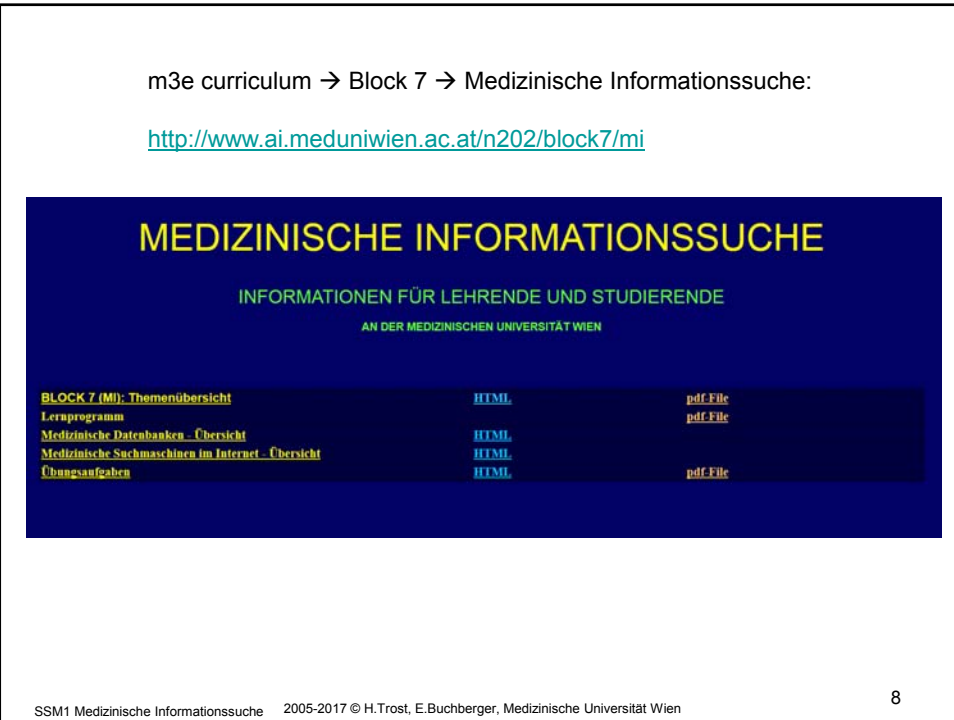

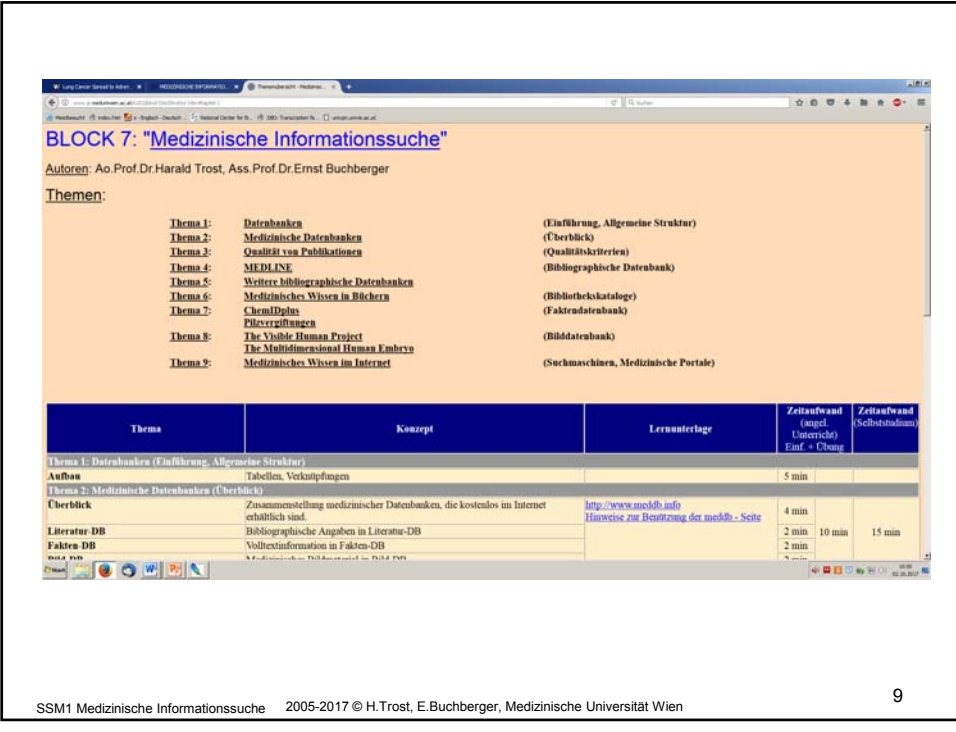

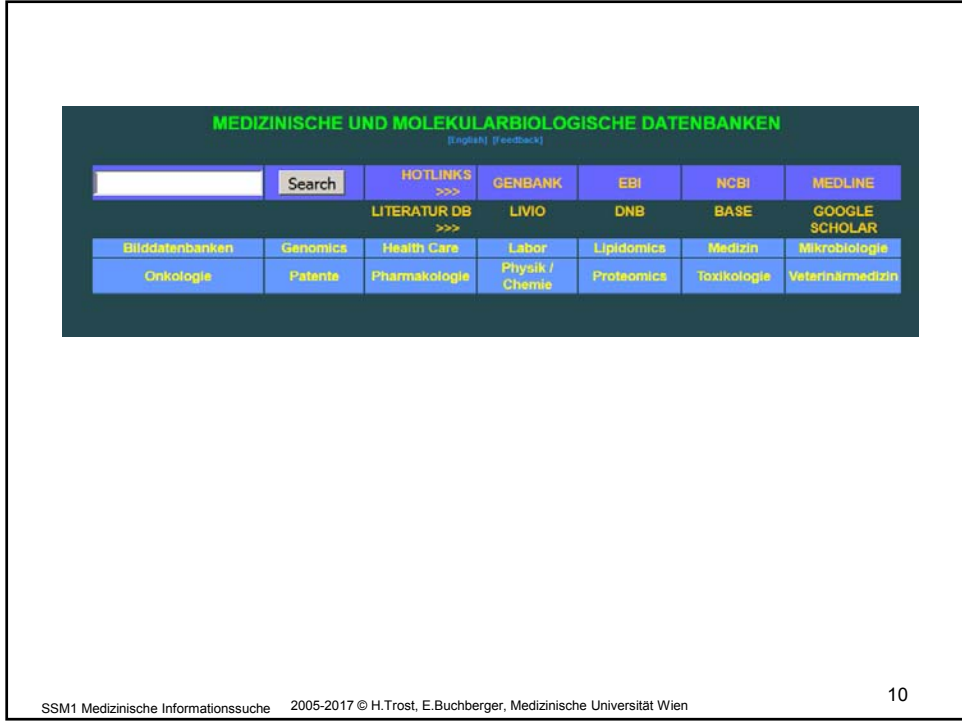

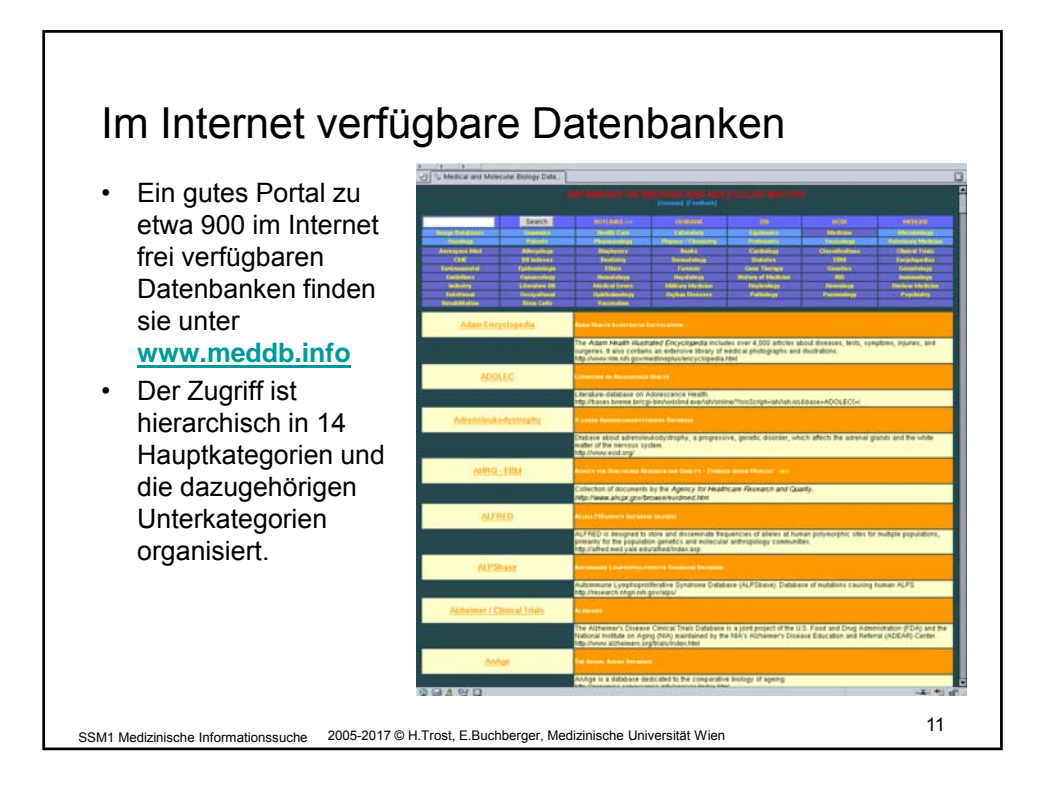

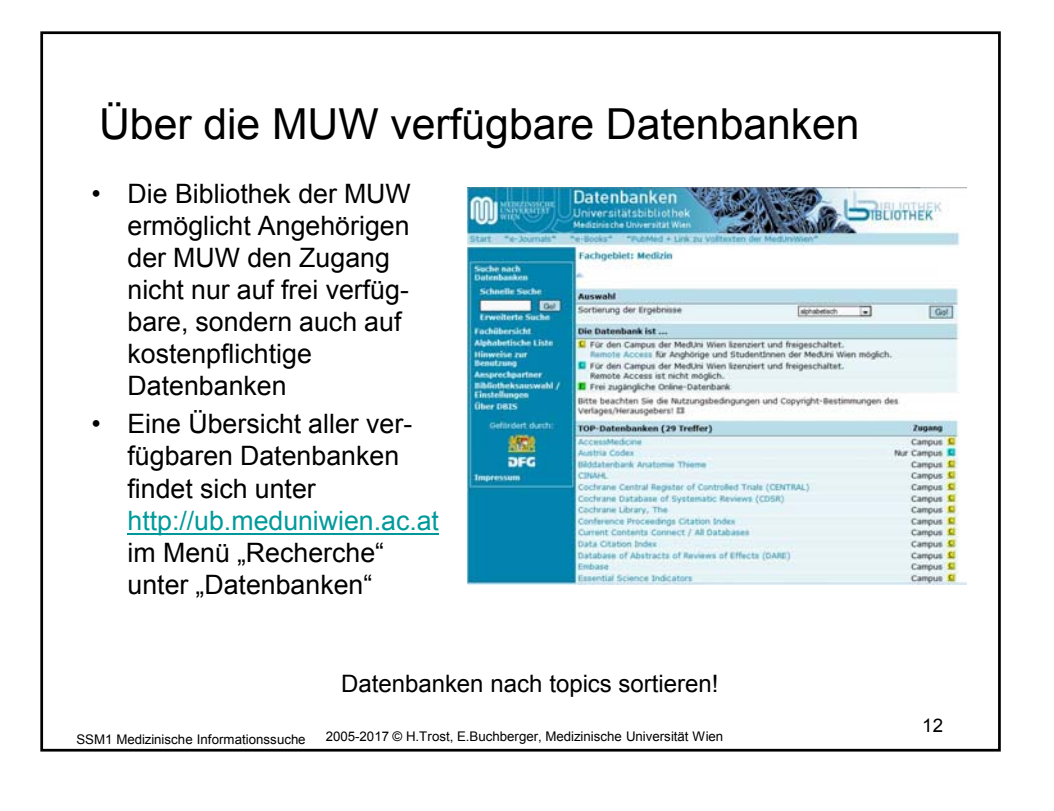

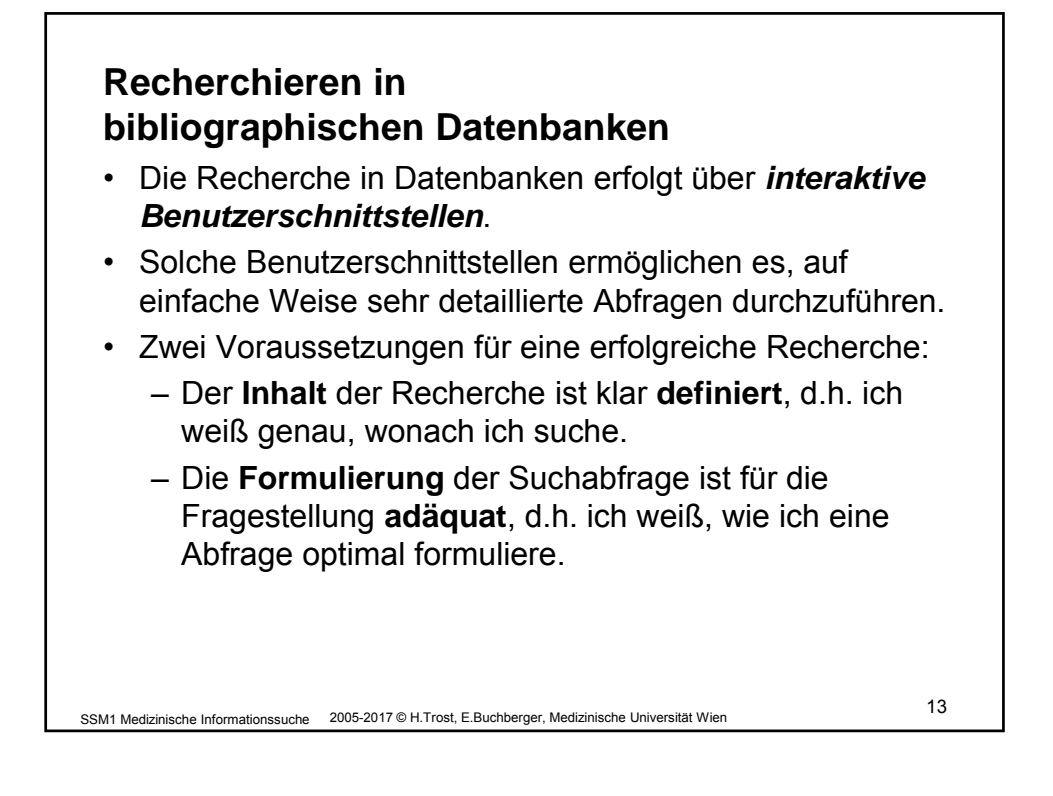

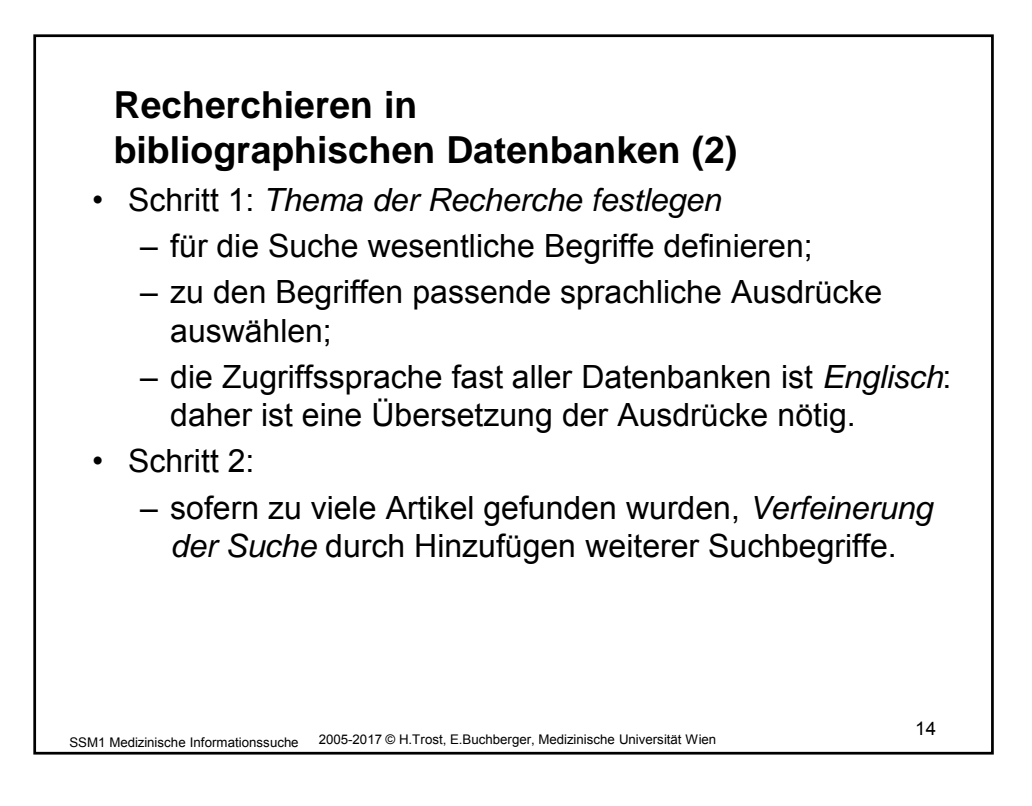

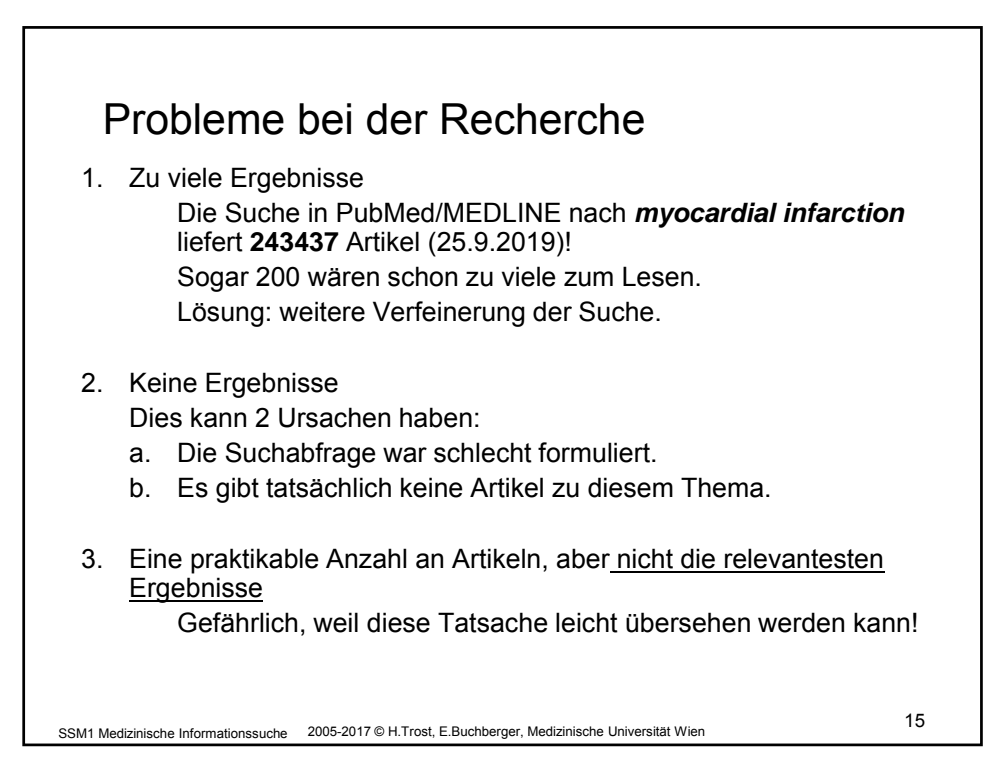

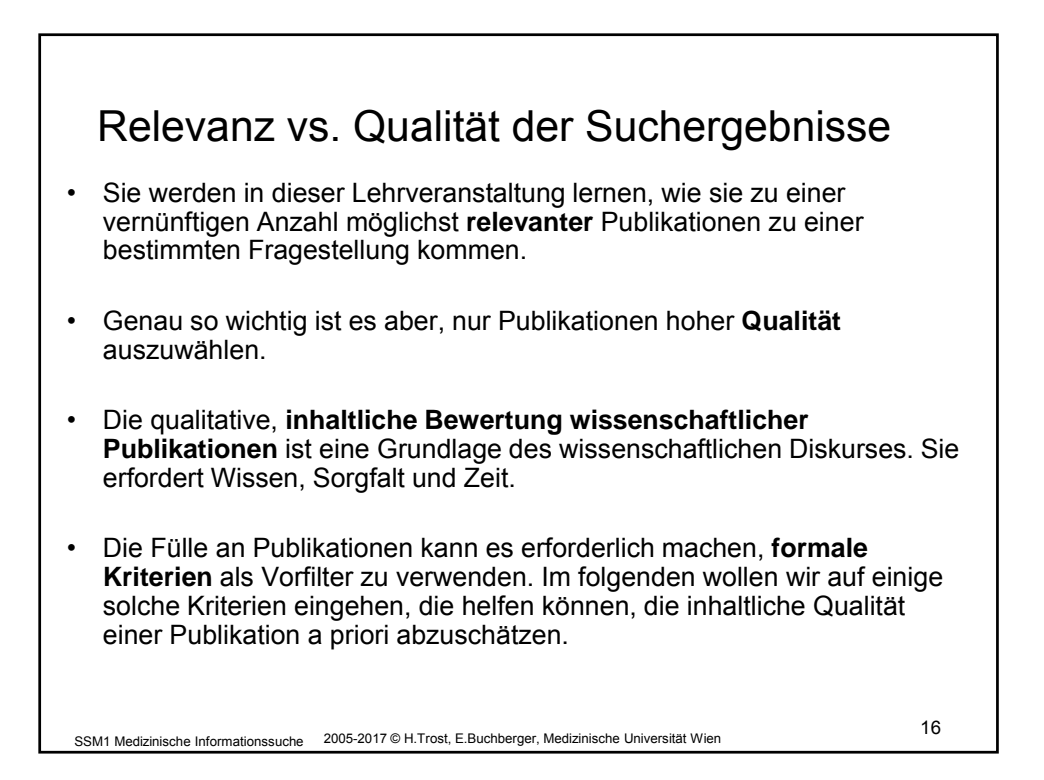

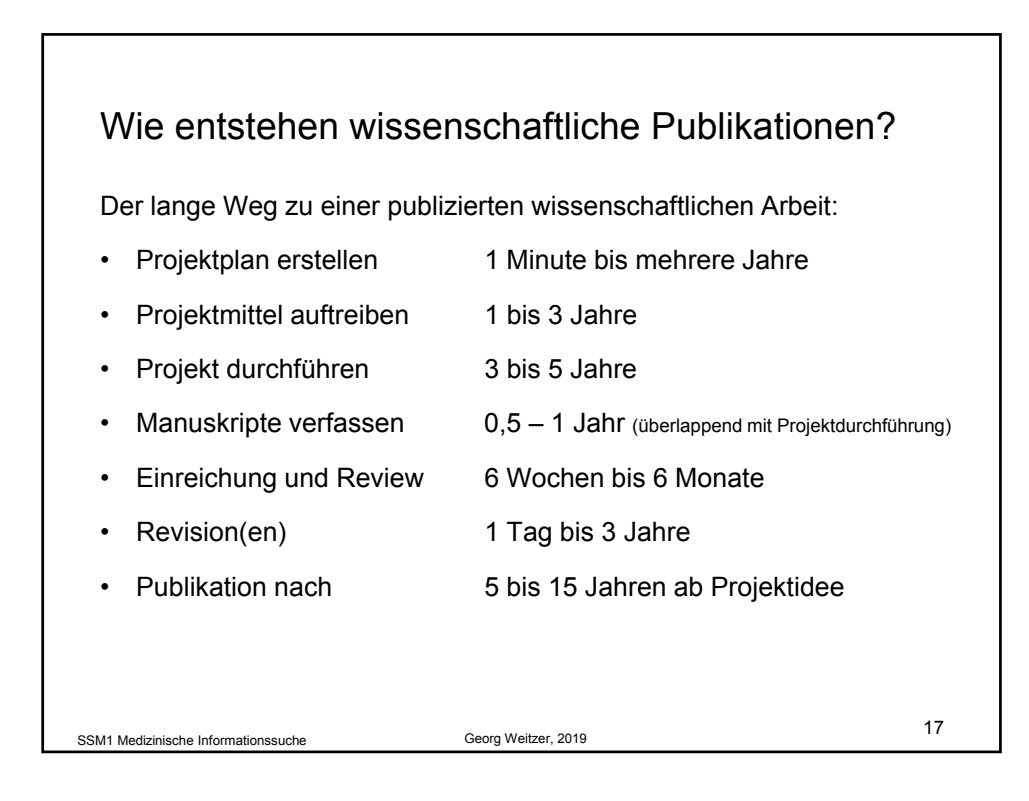

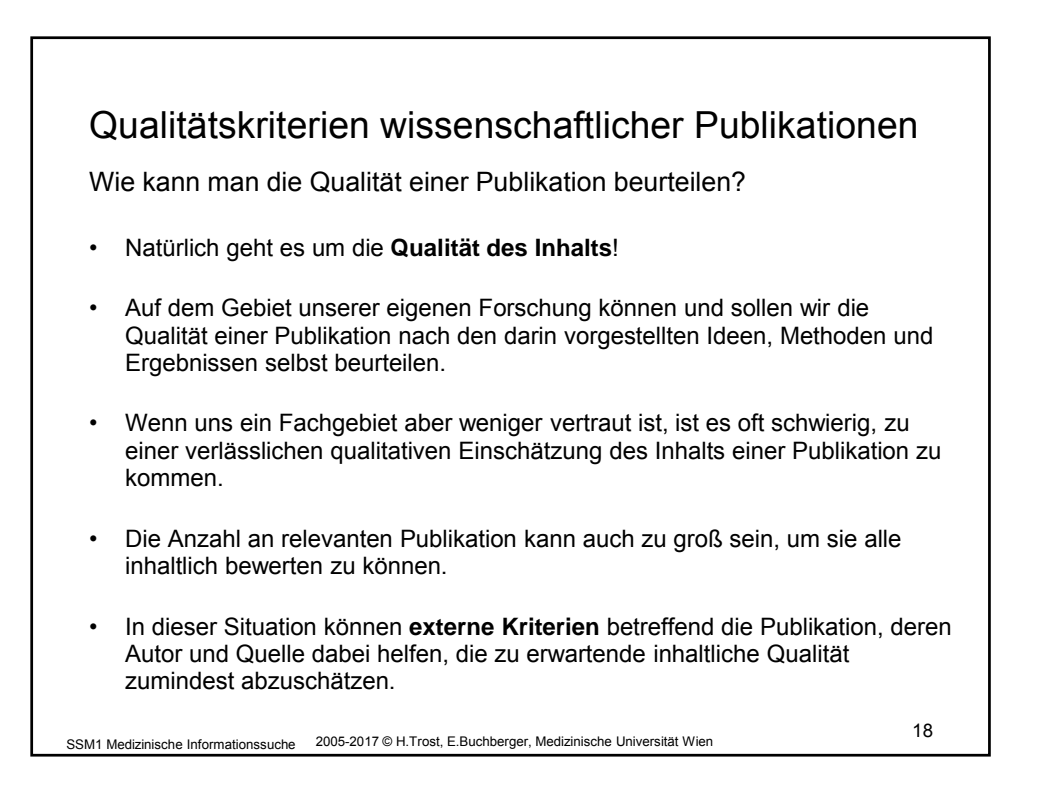

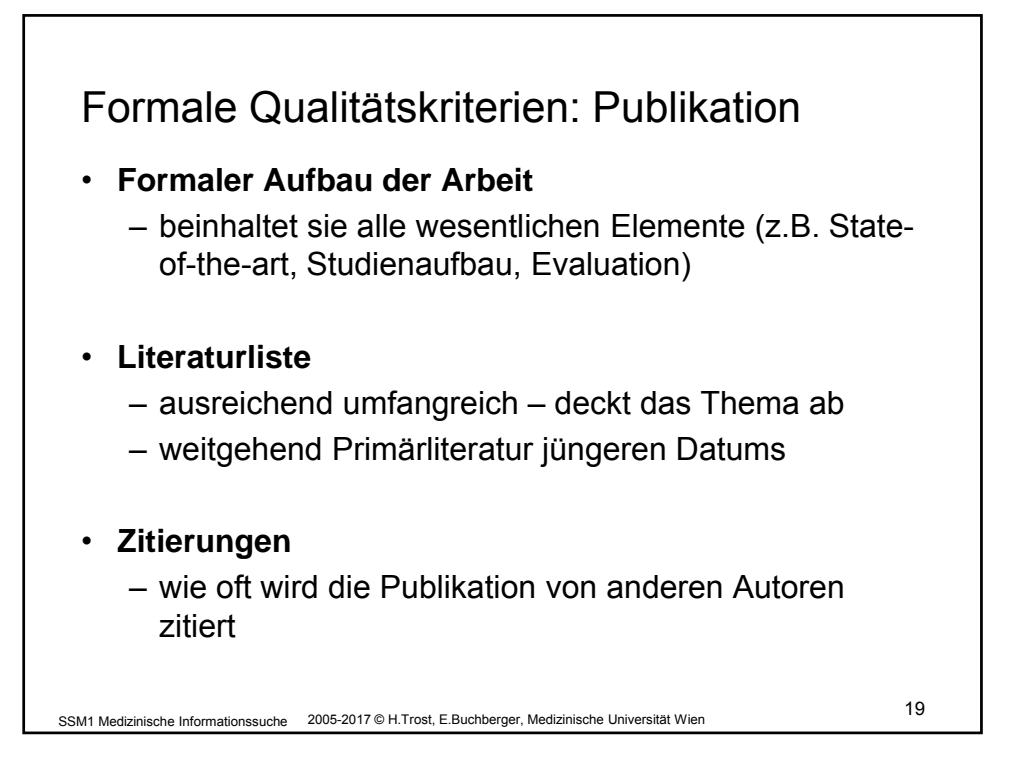

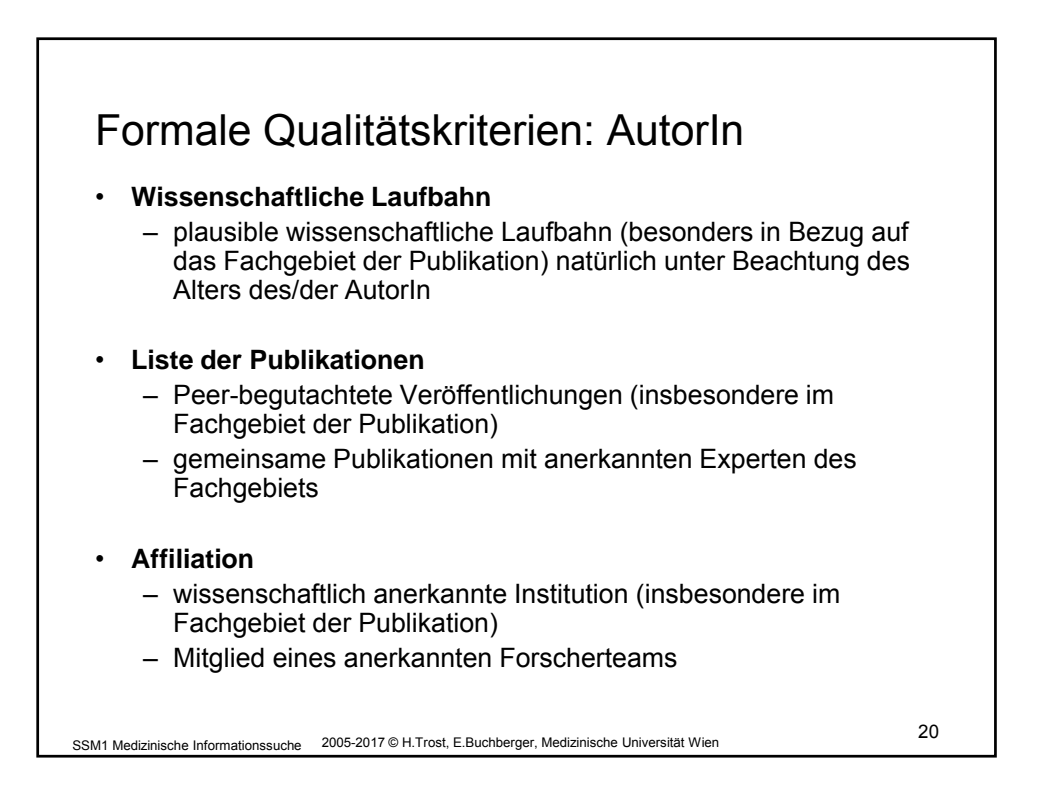

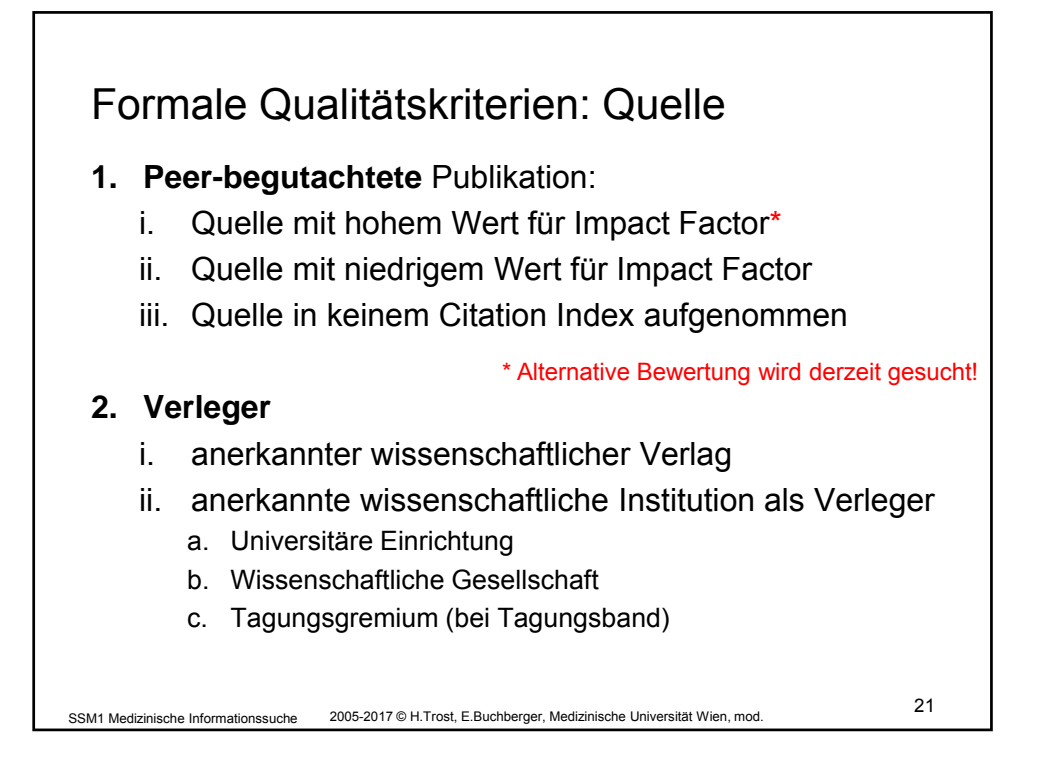

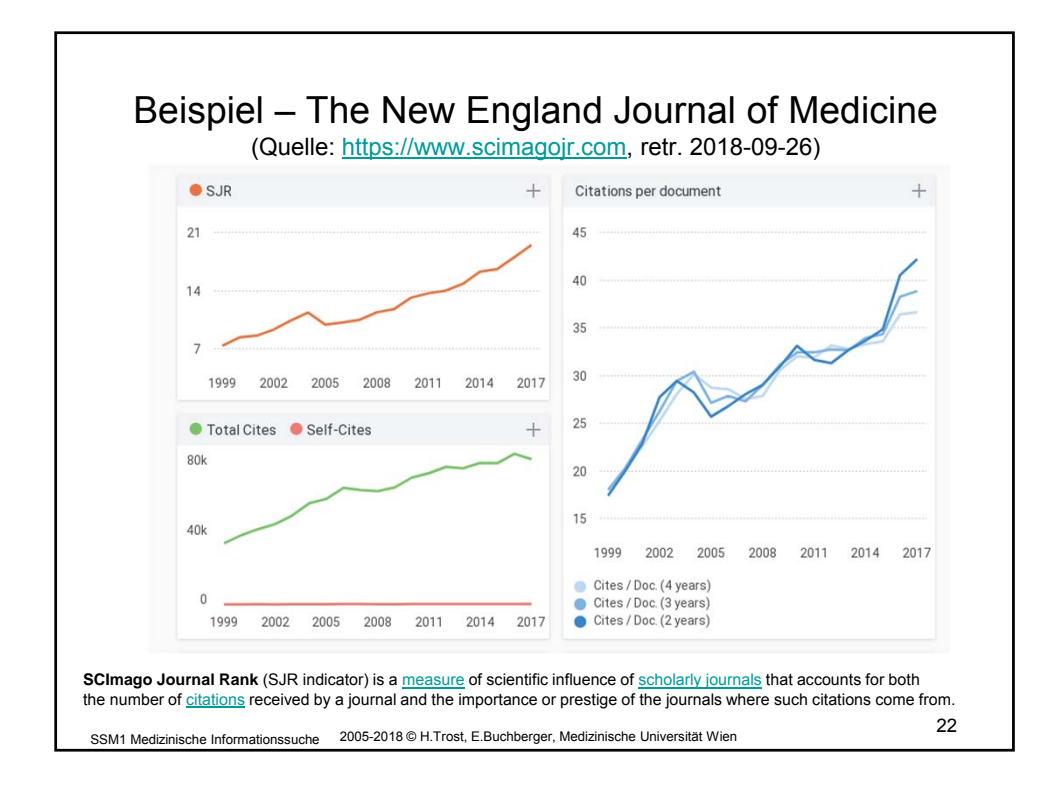

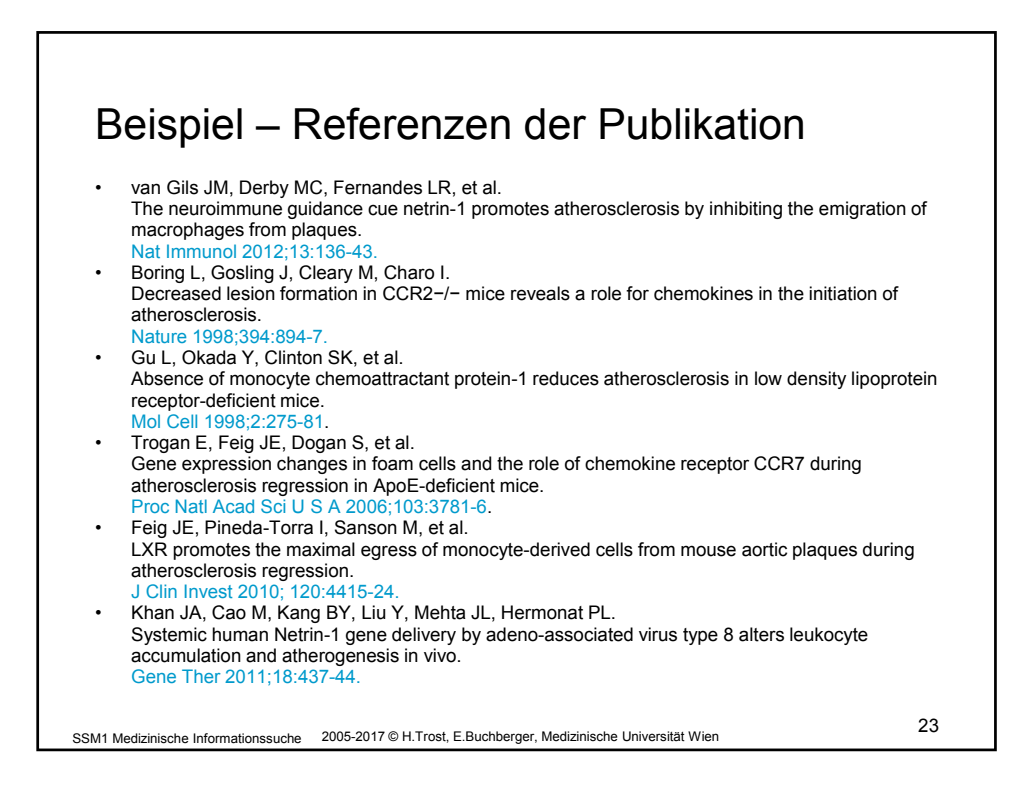

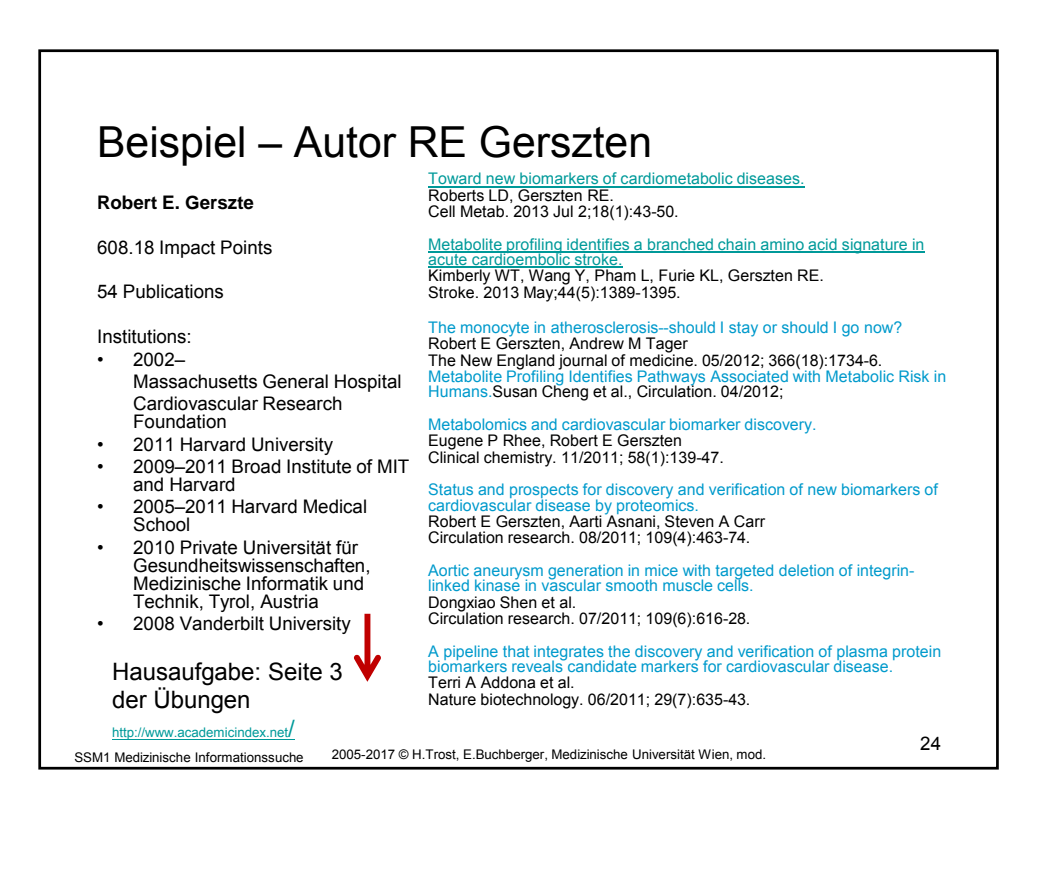

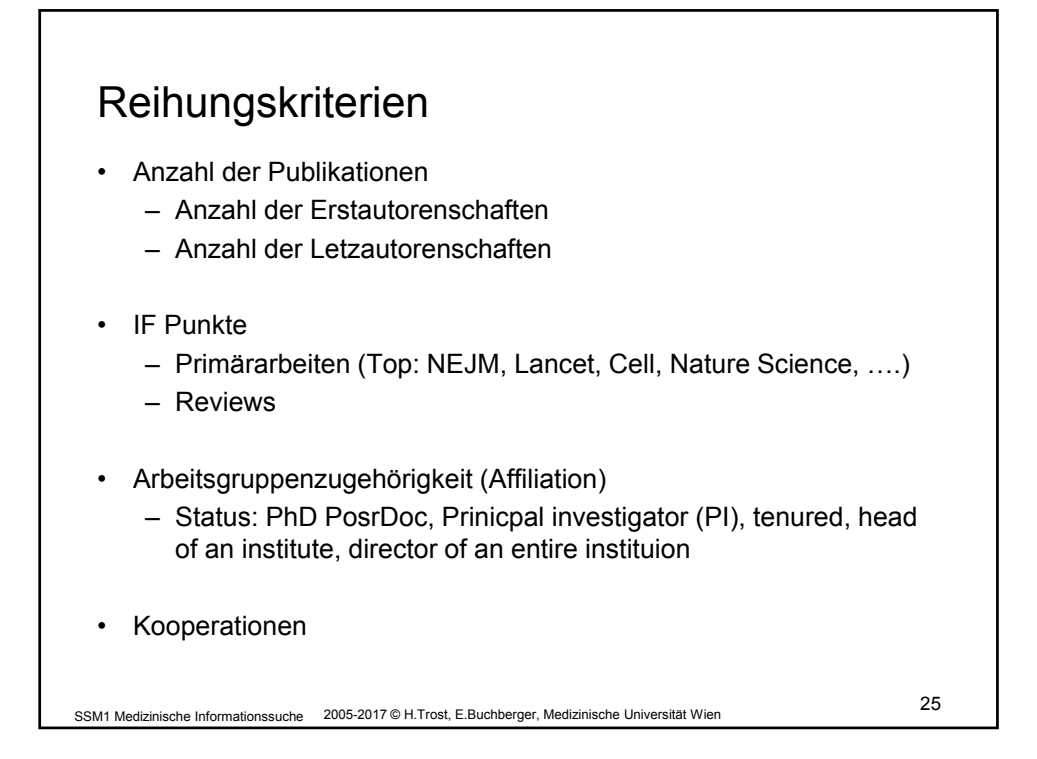

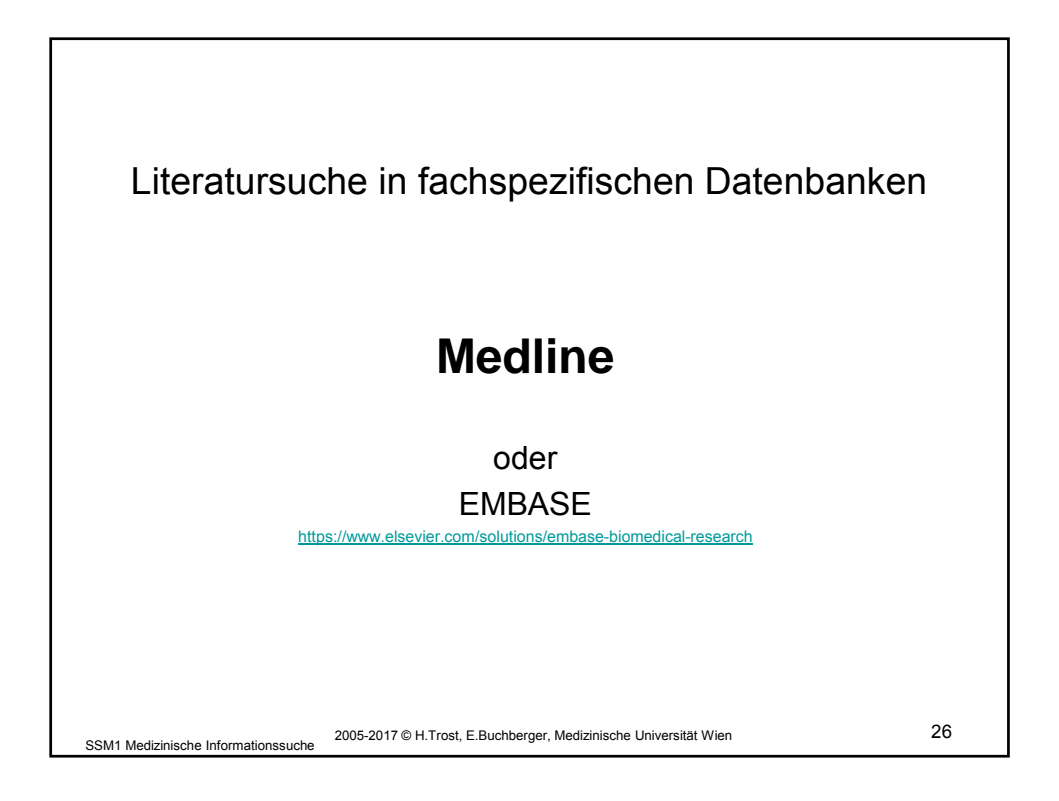

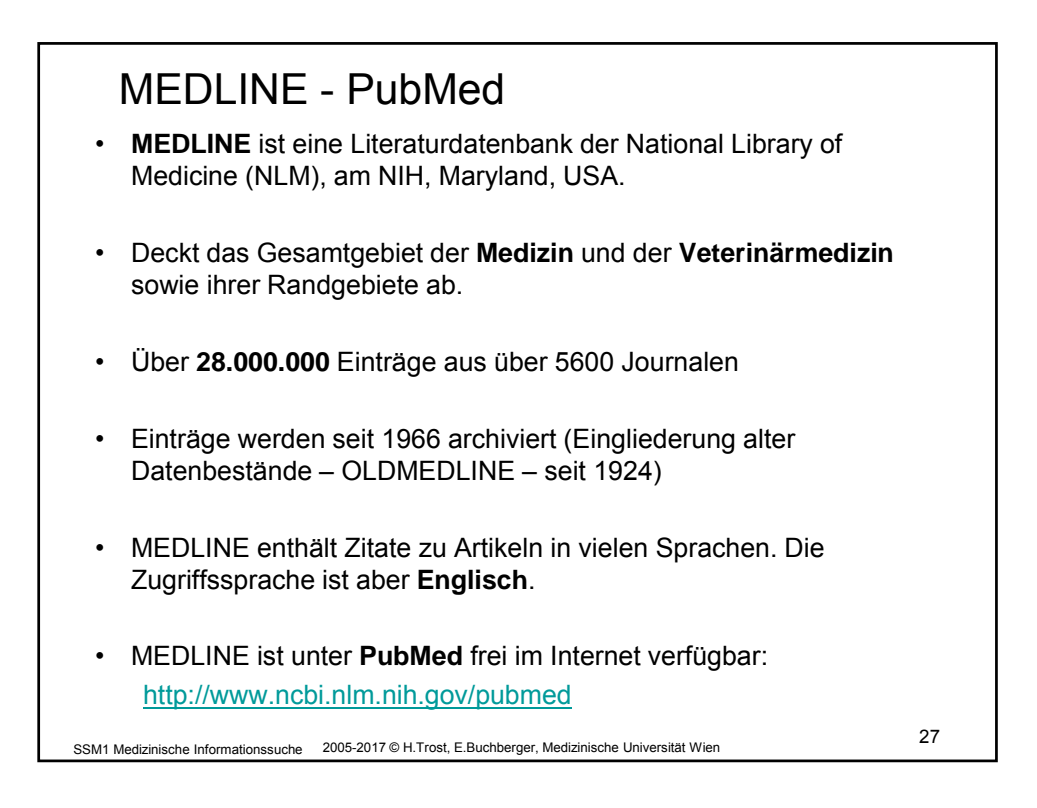

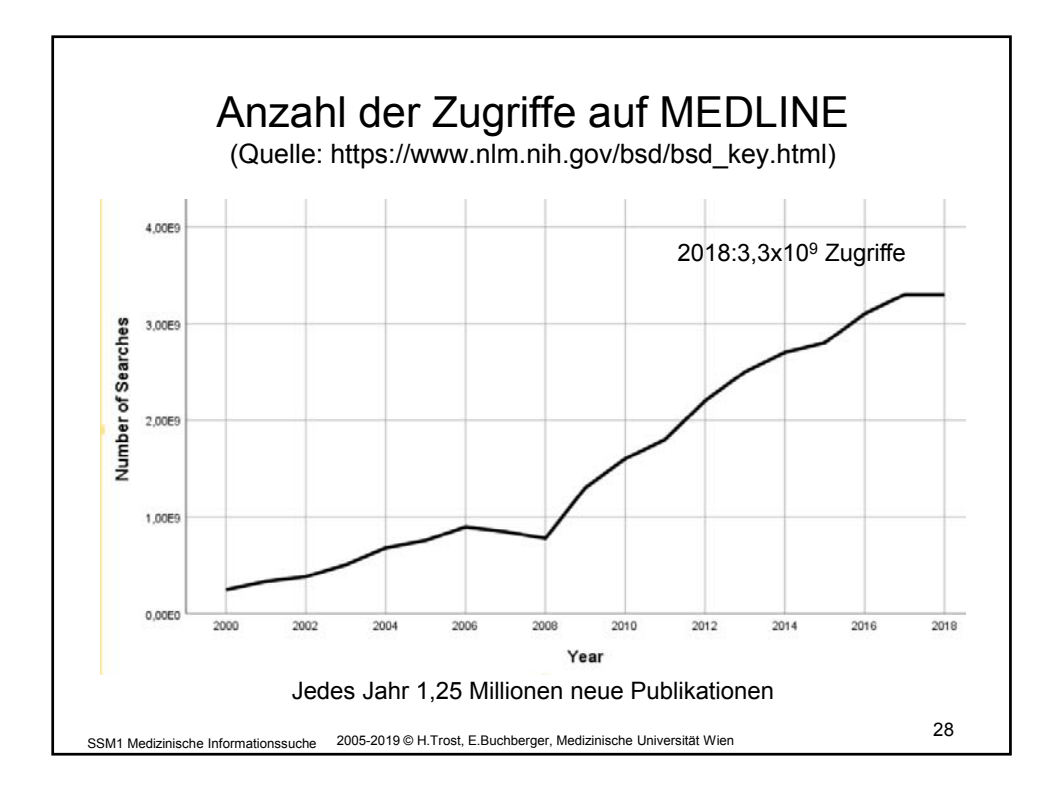

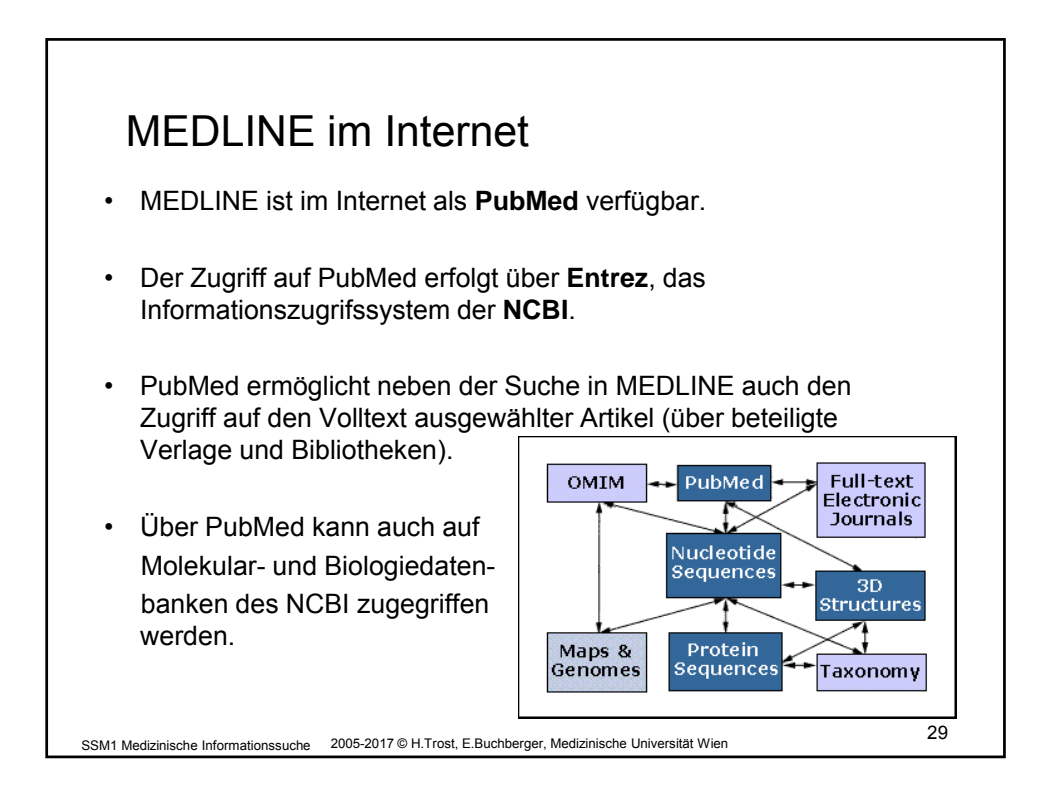

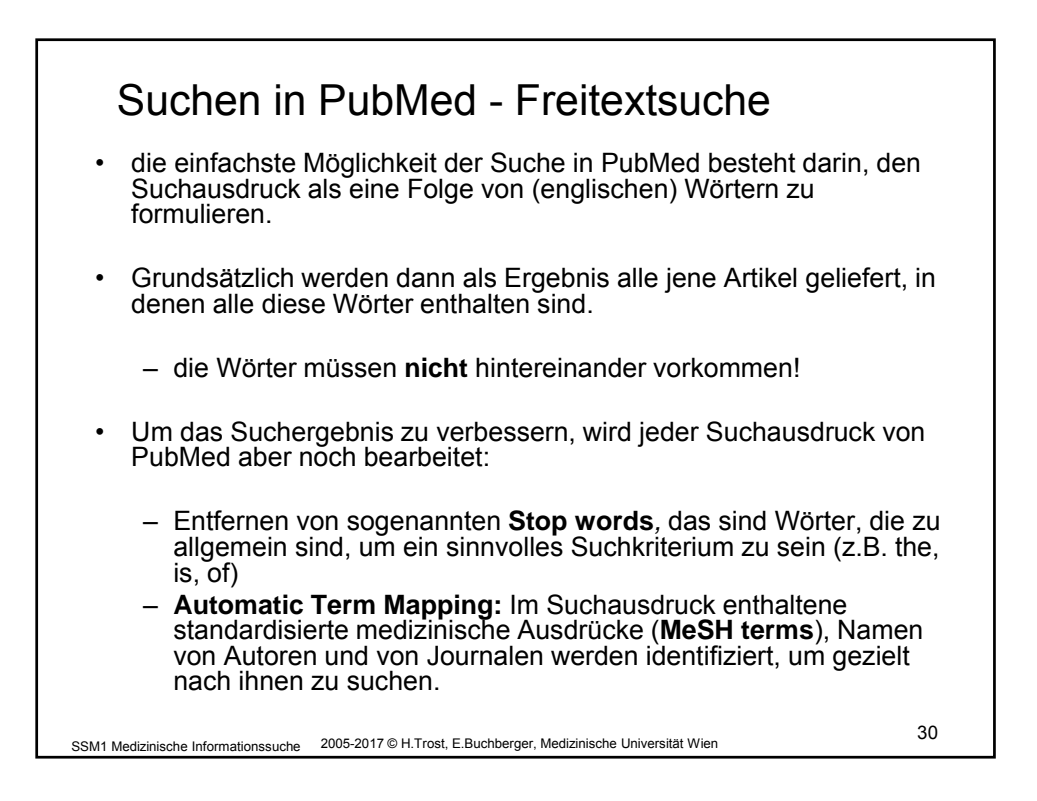

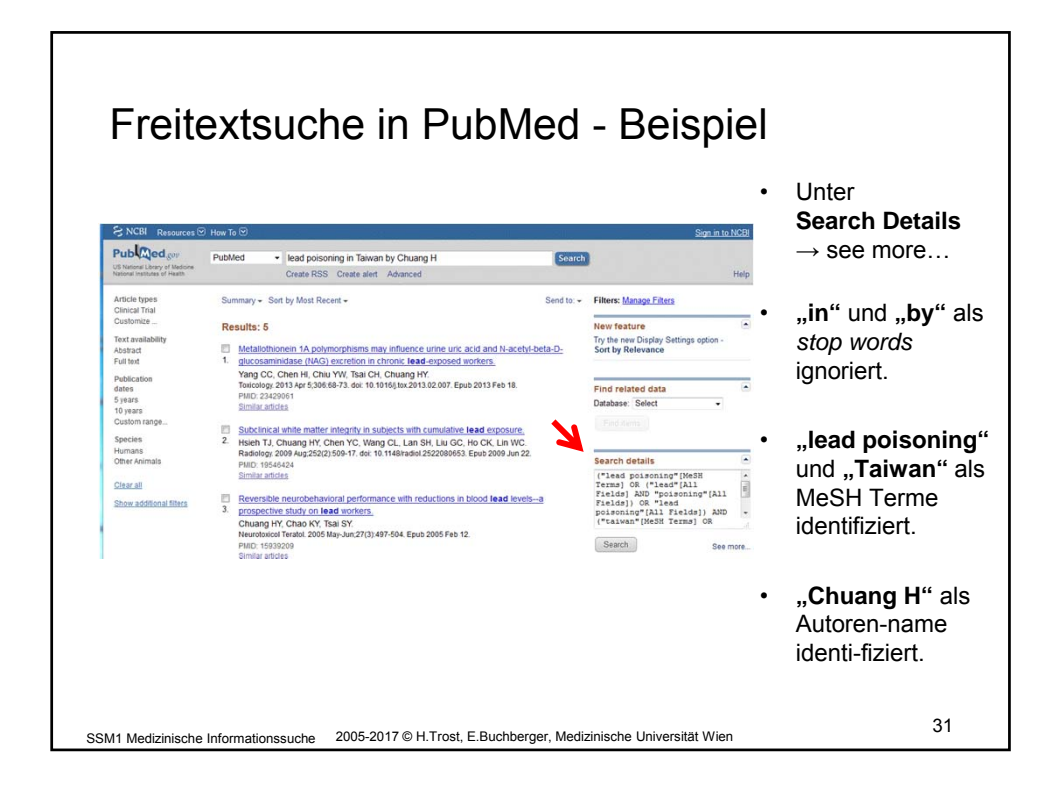

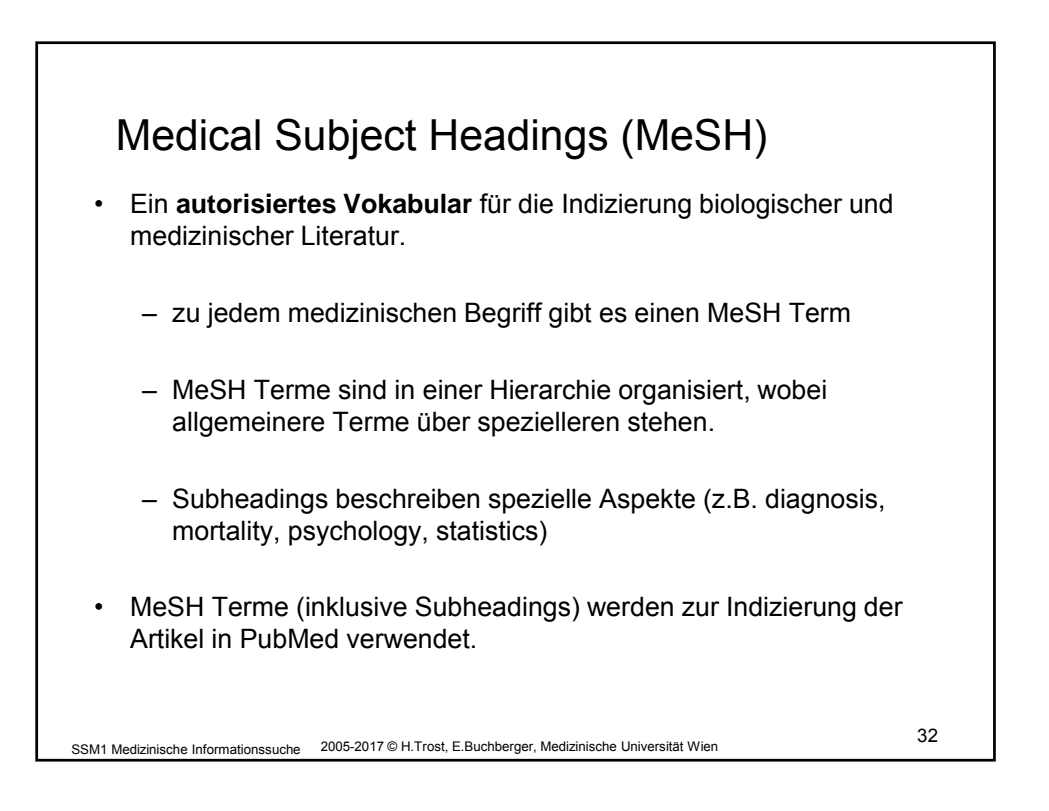

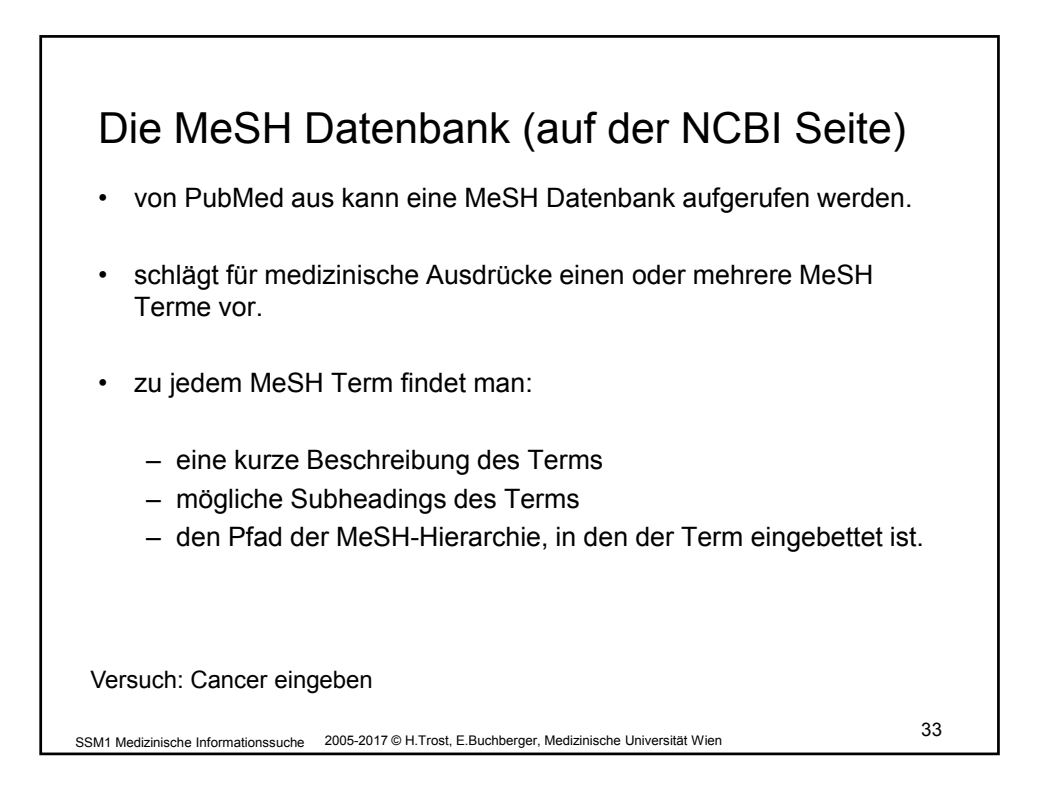

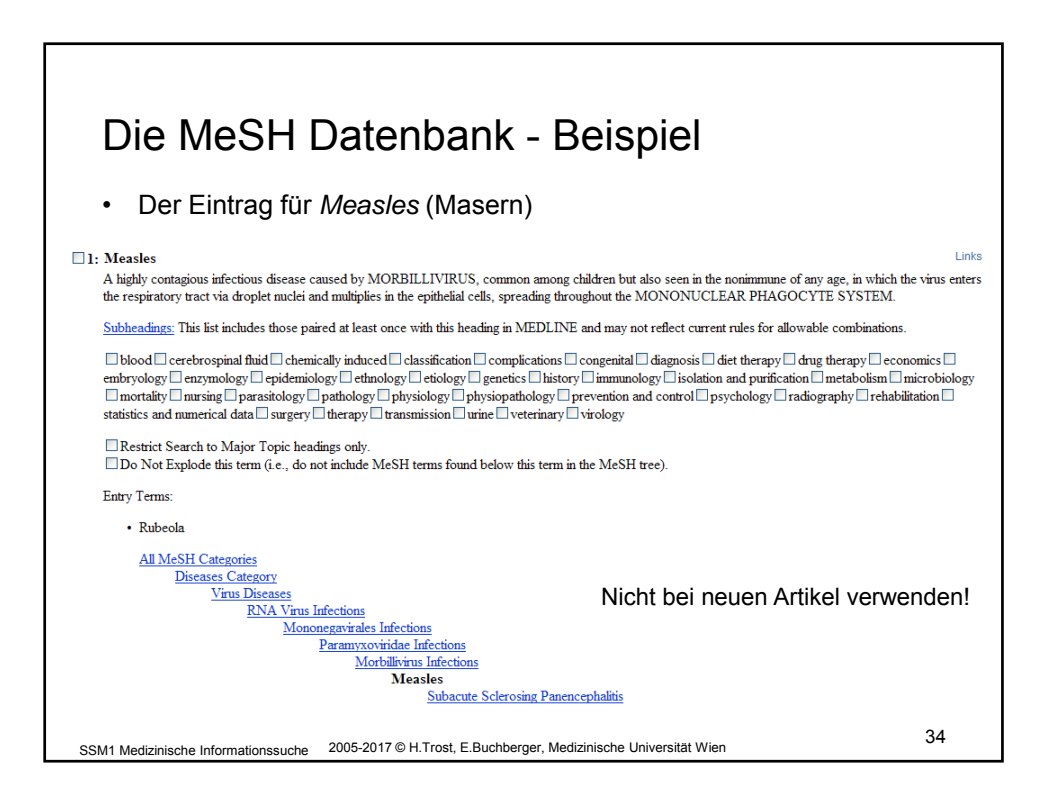

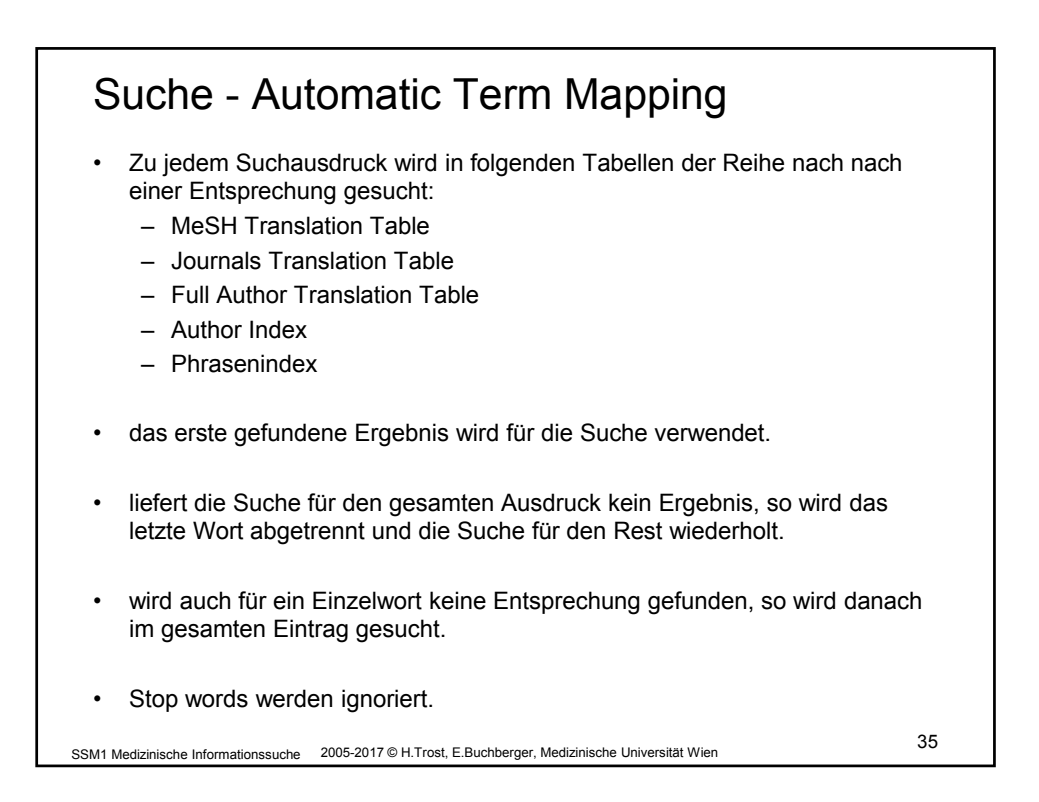

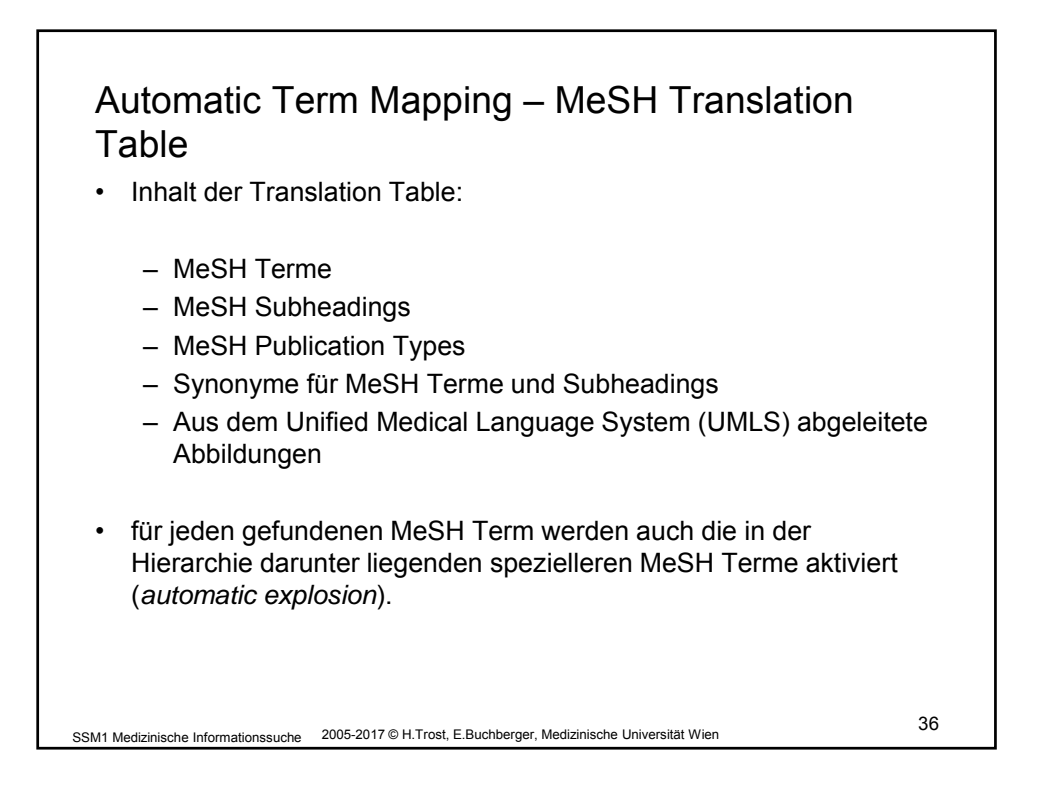

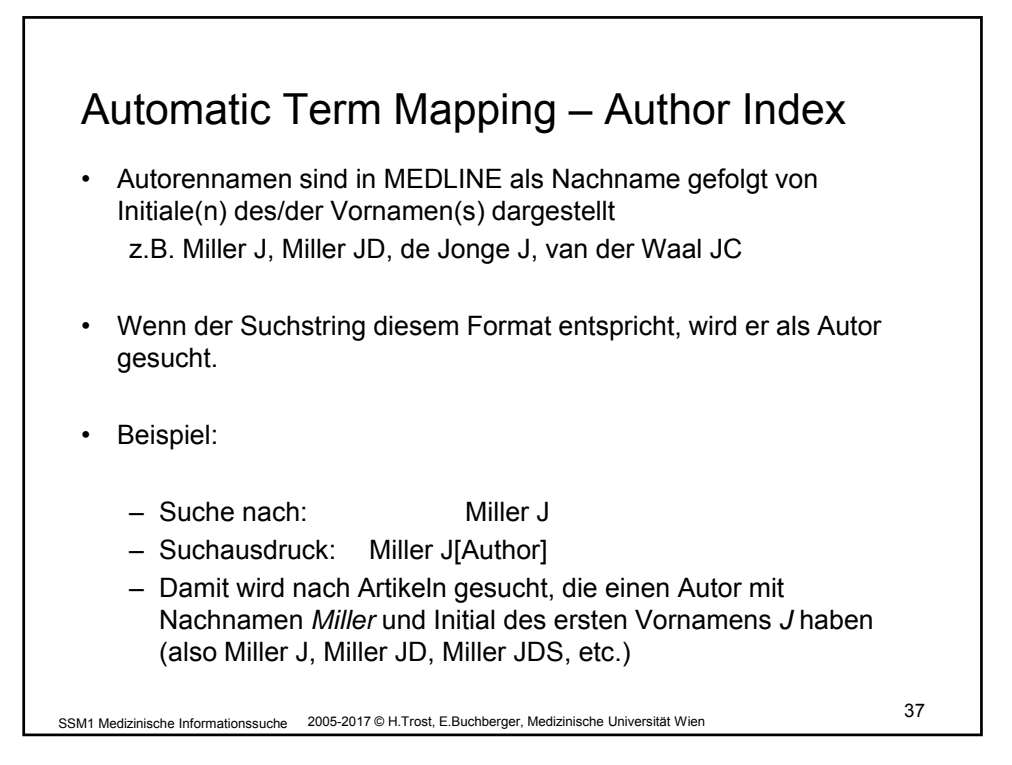

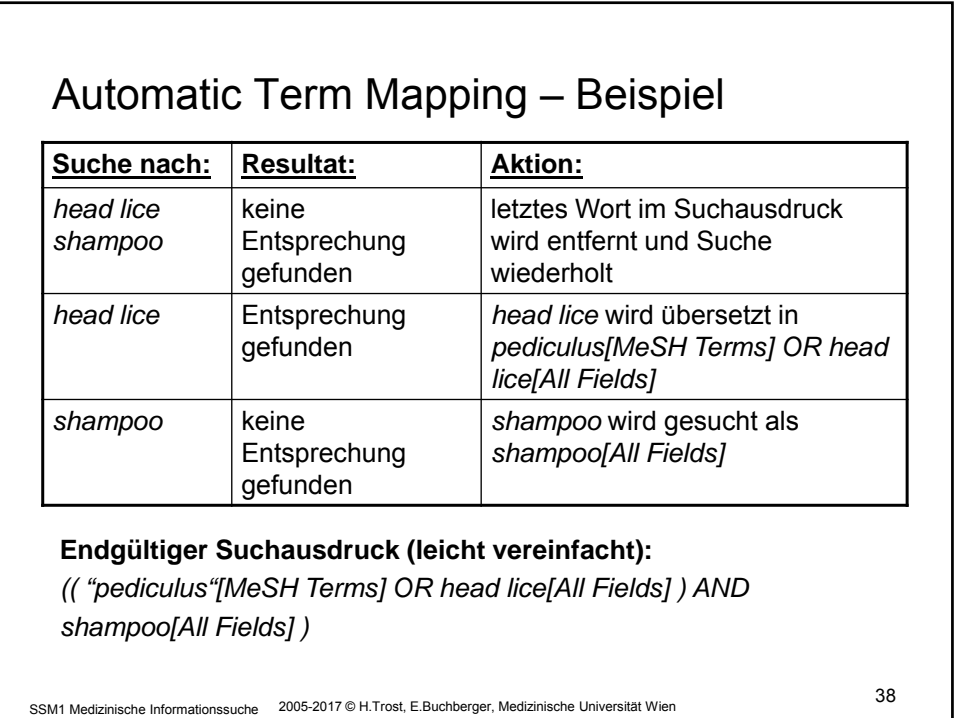

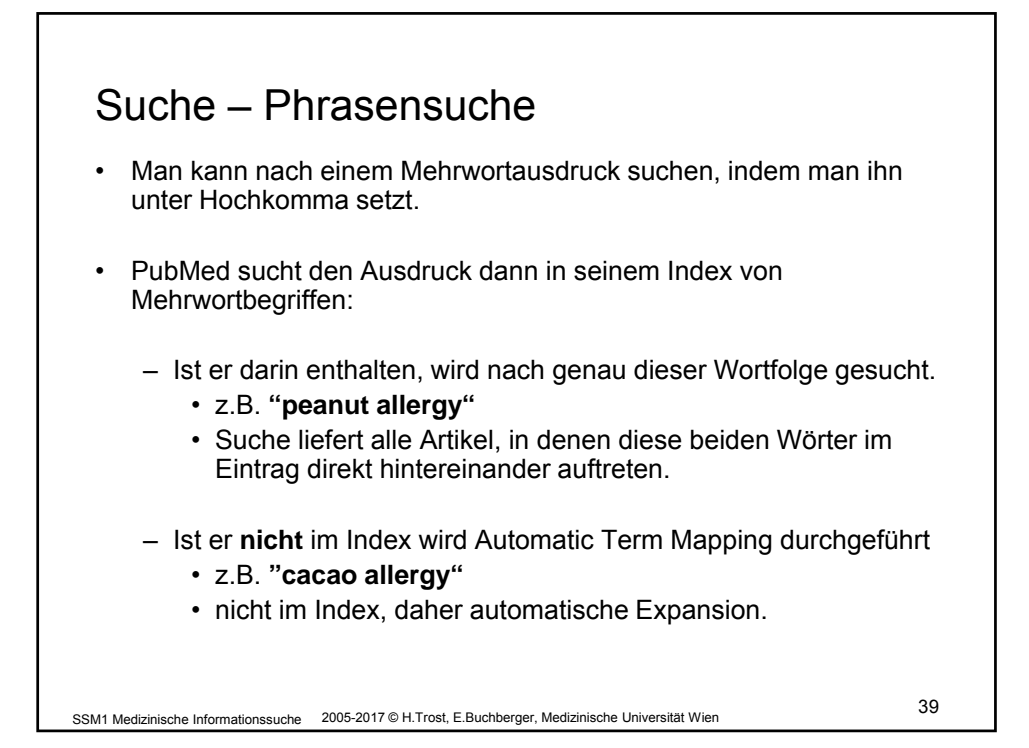

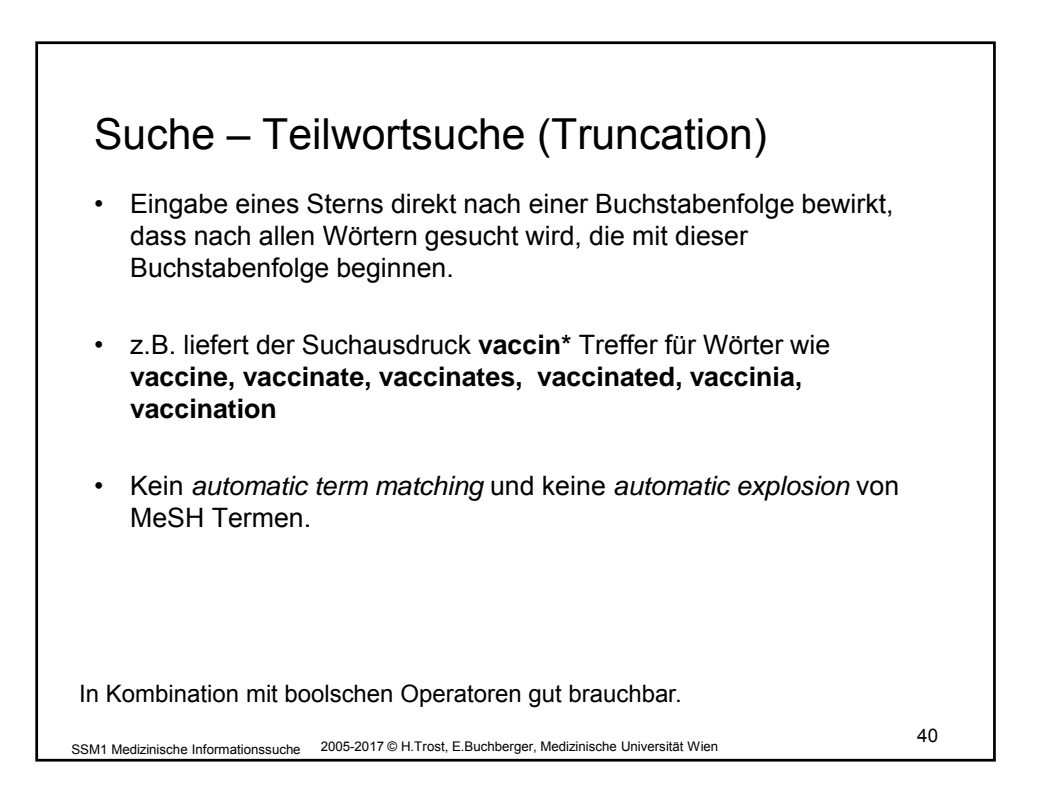

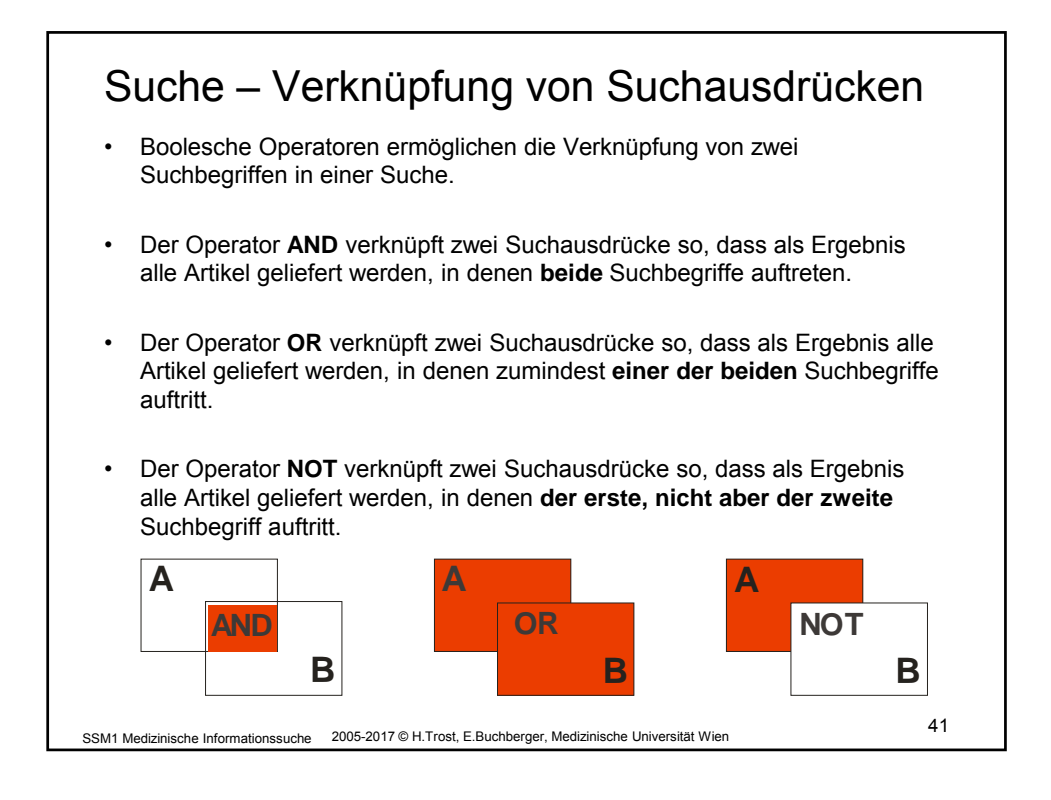

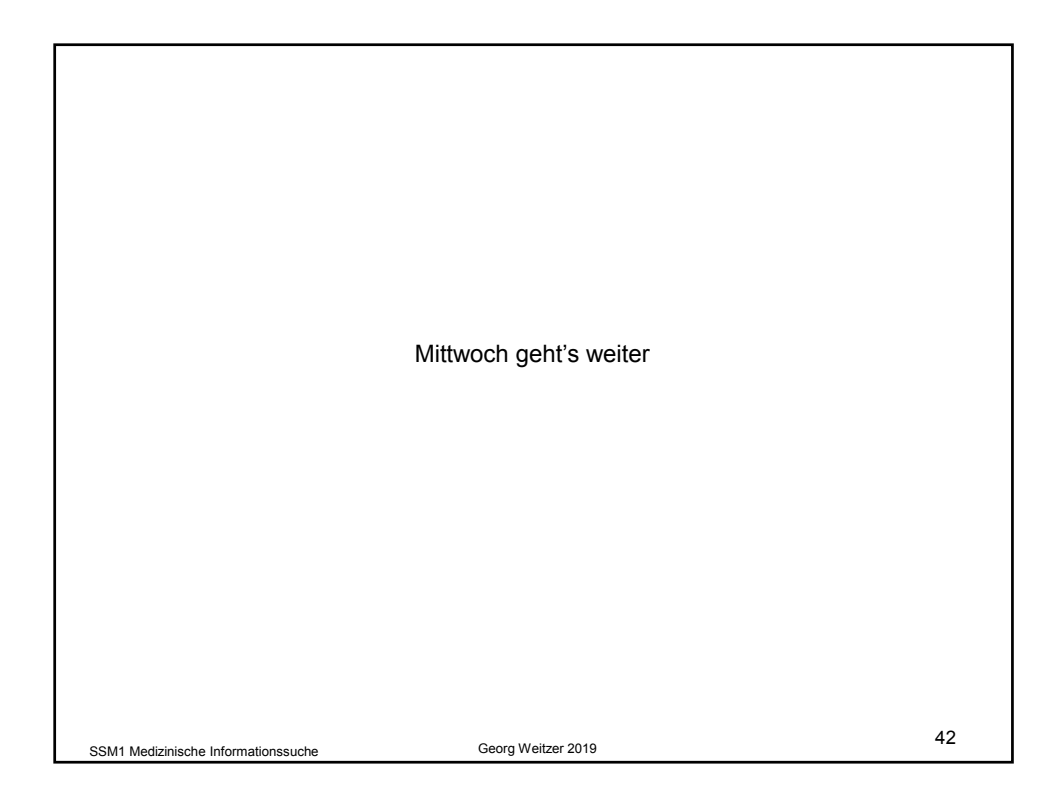

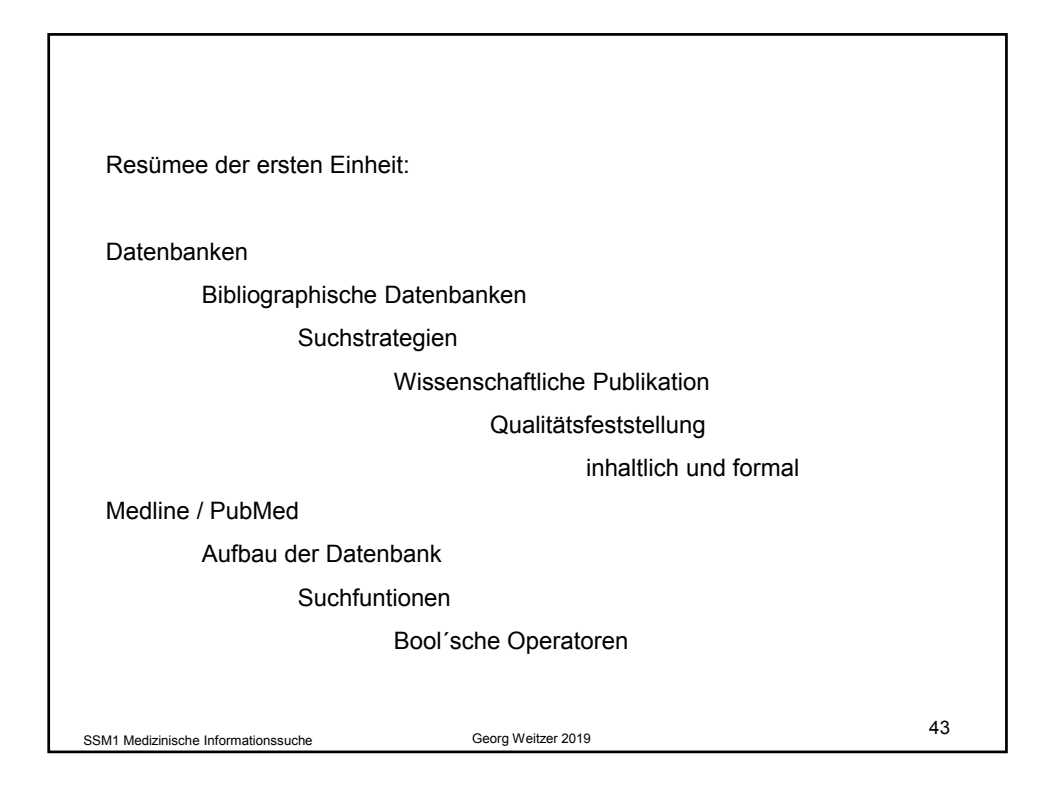

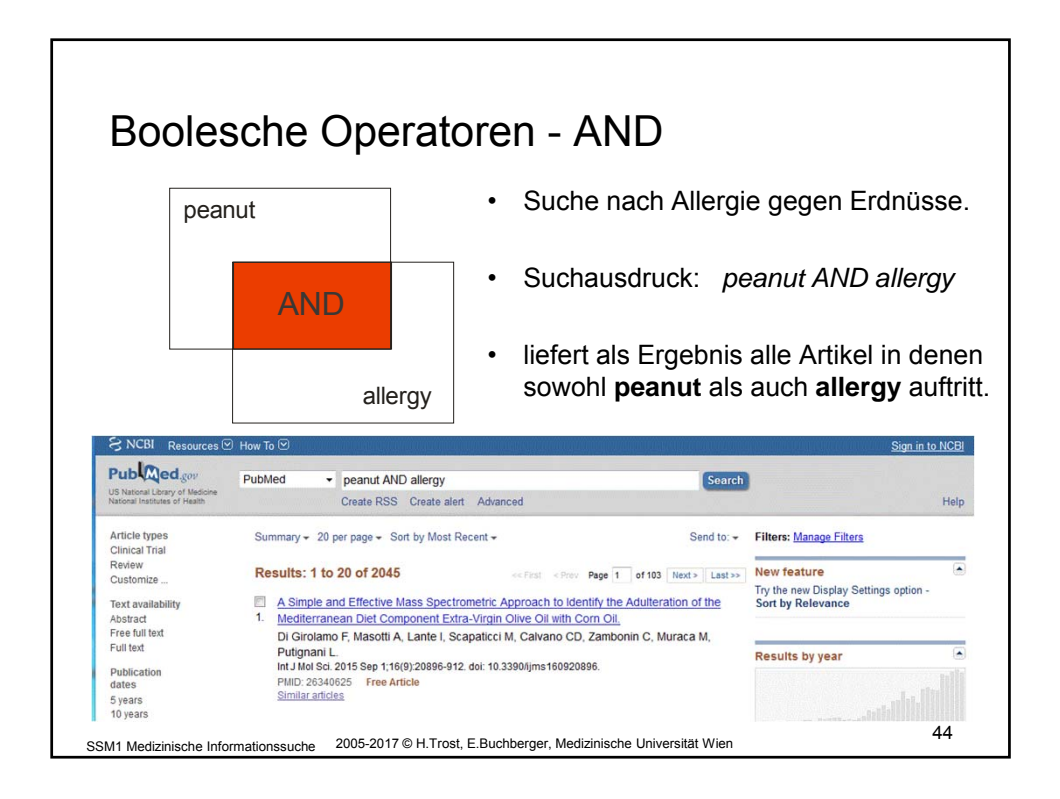

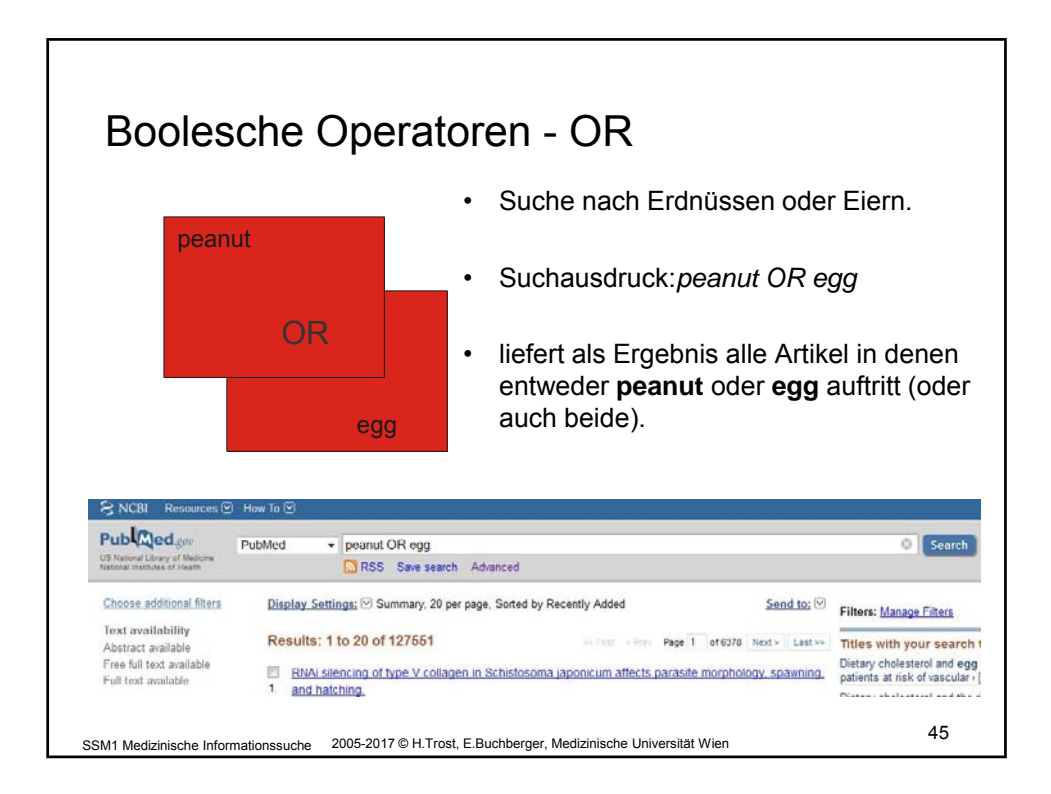

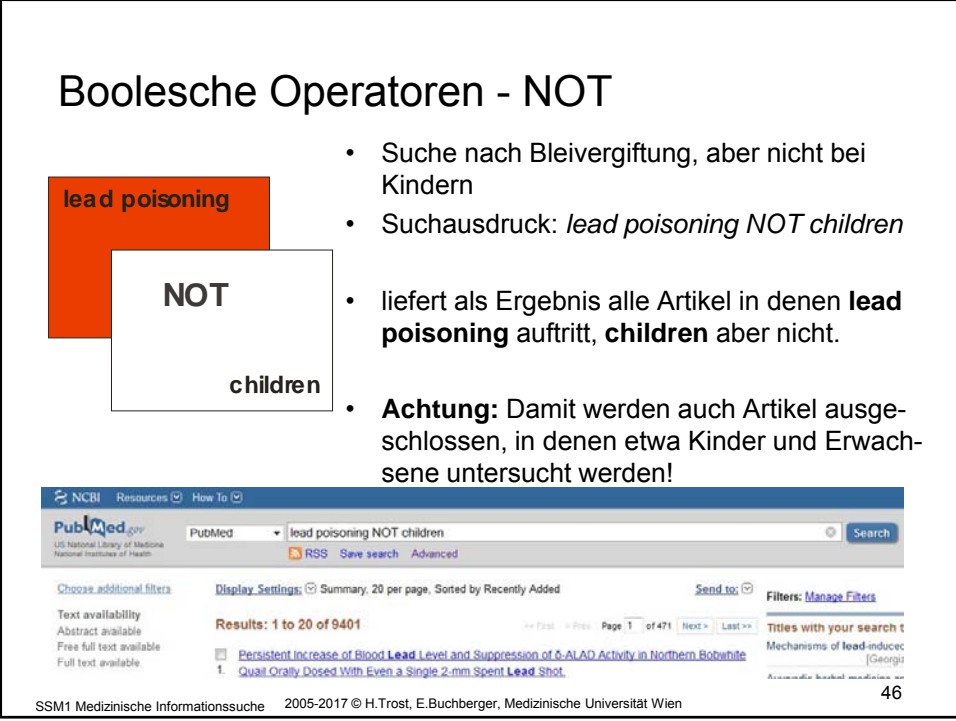

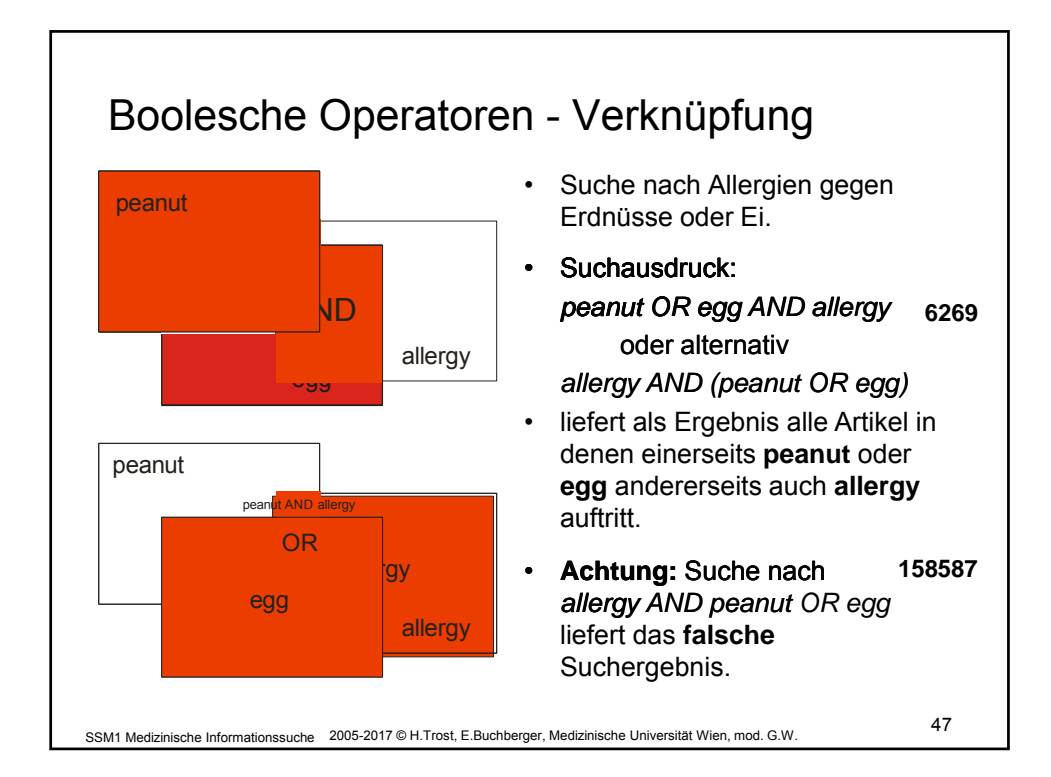

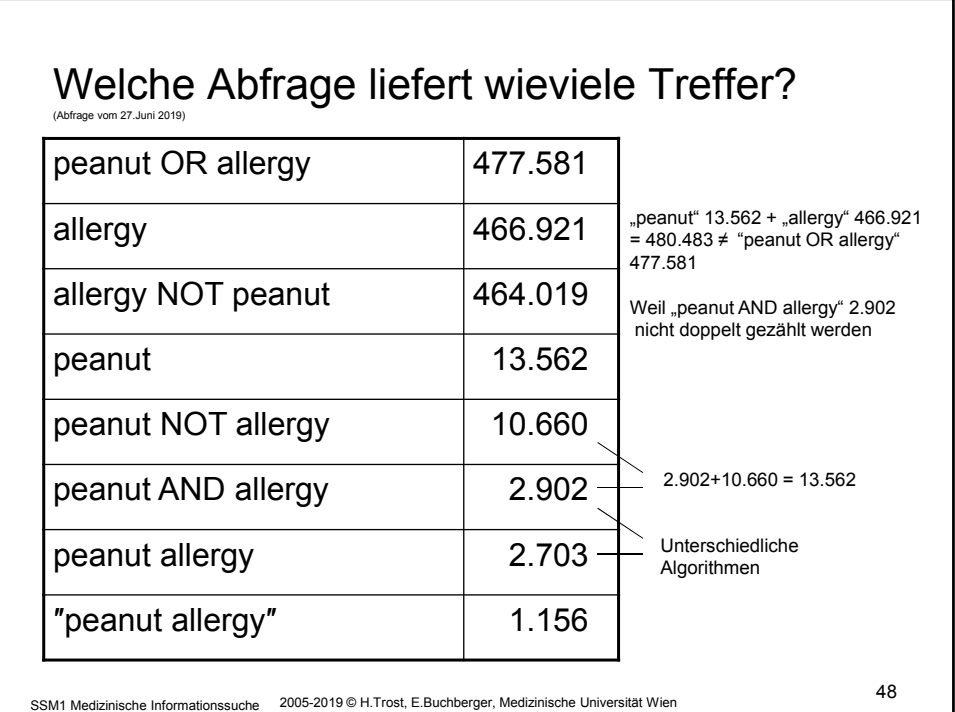

## 24

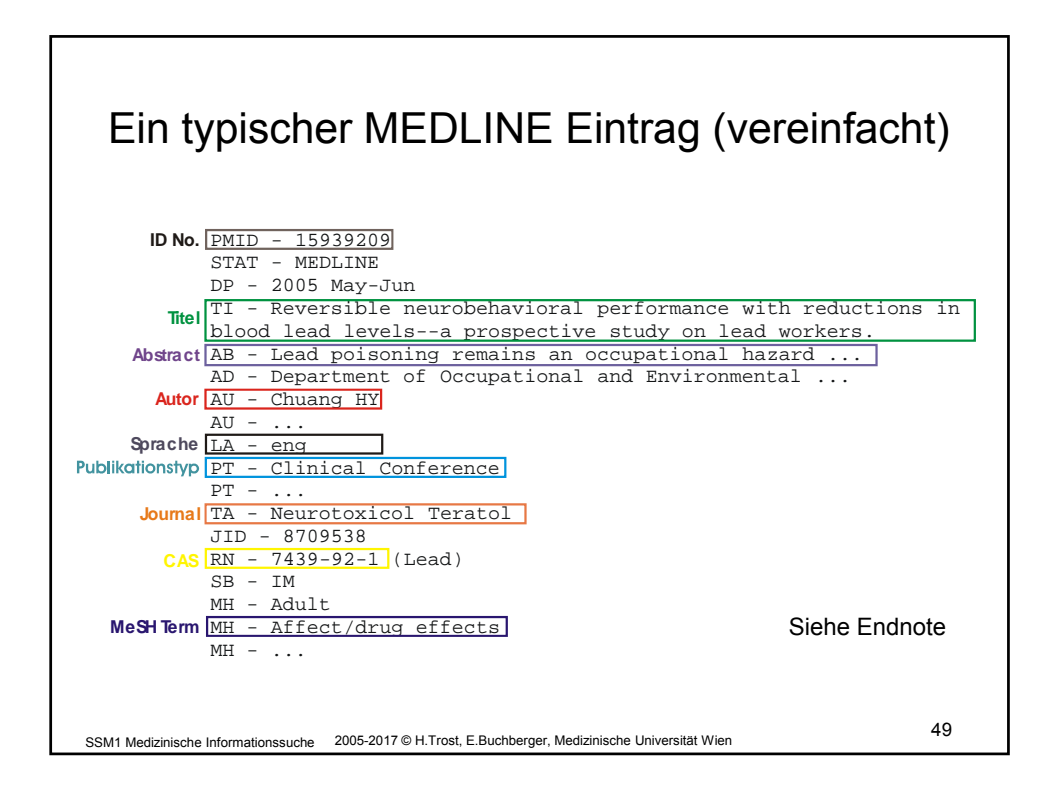

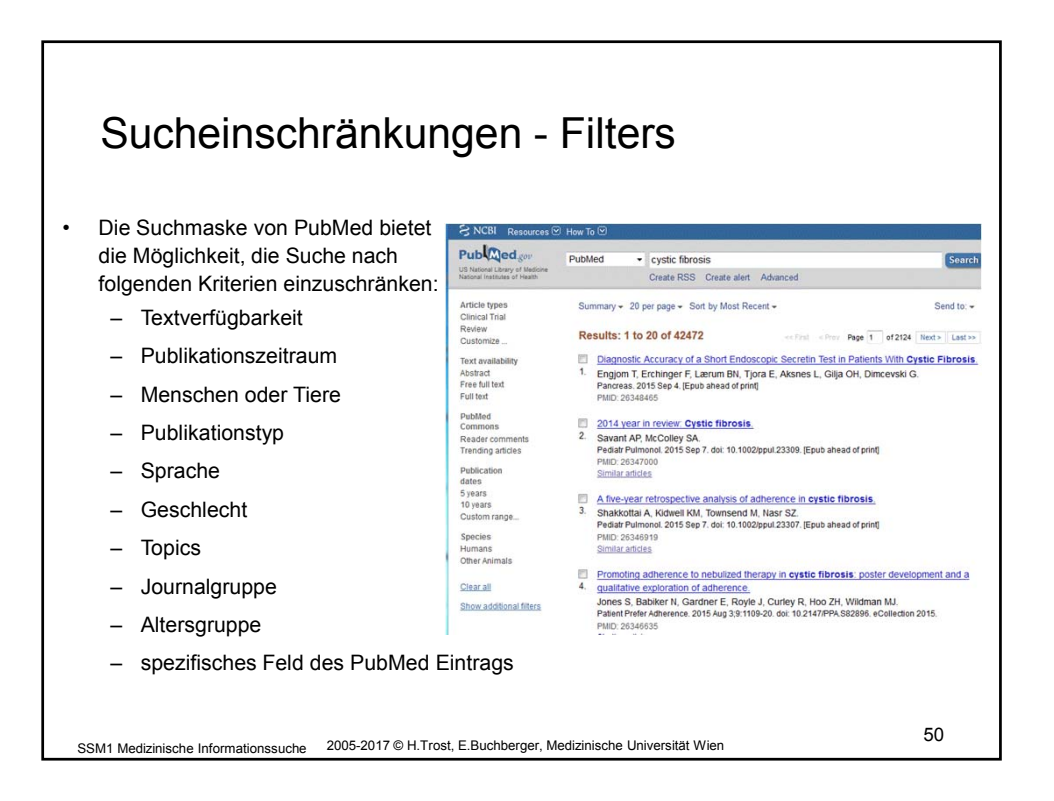

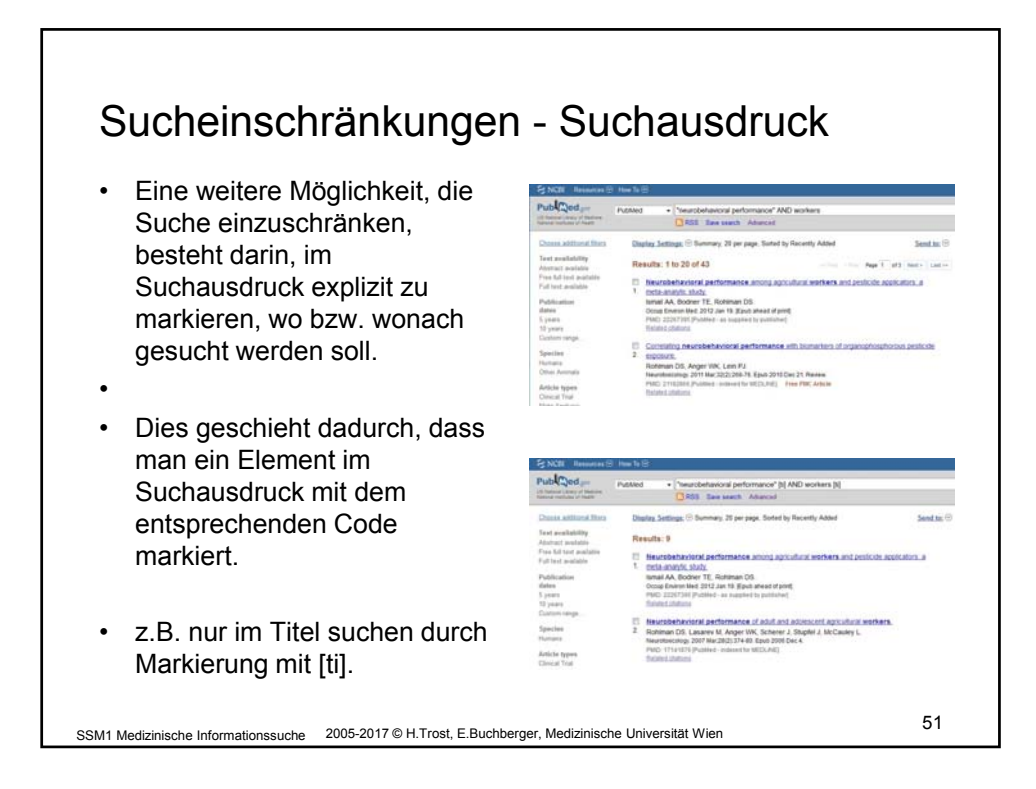

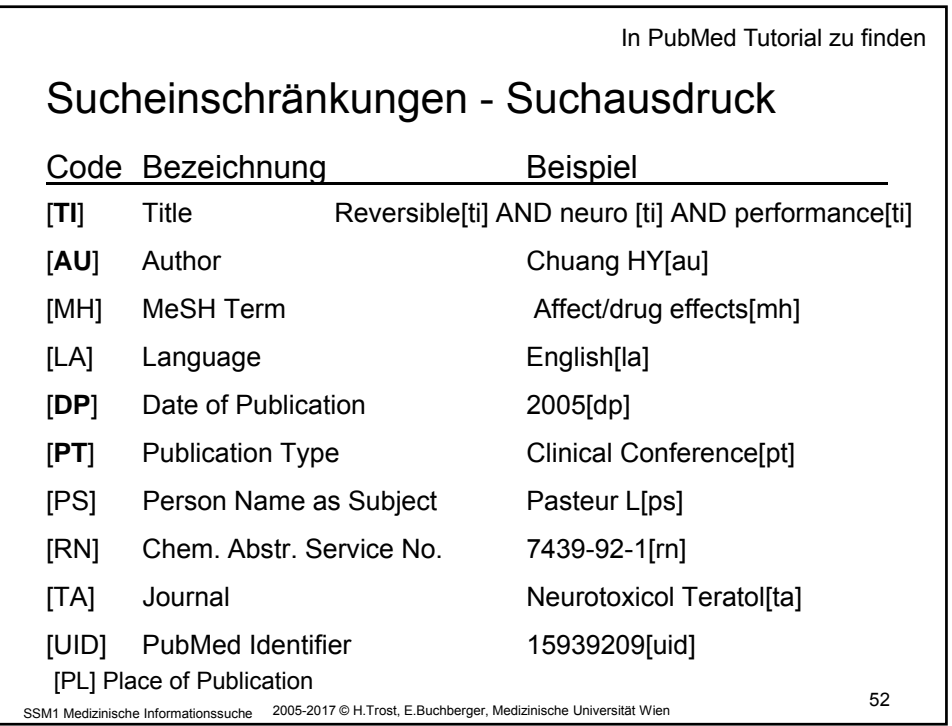

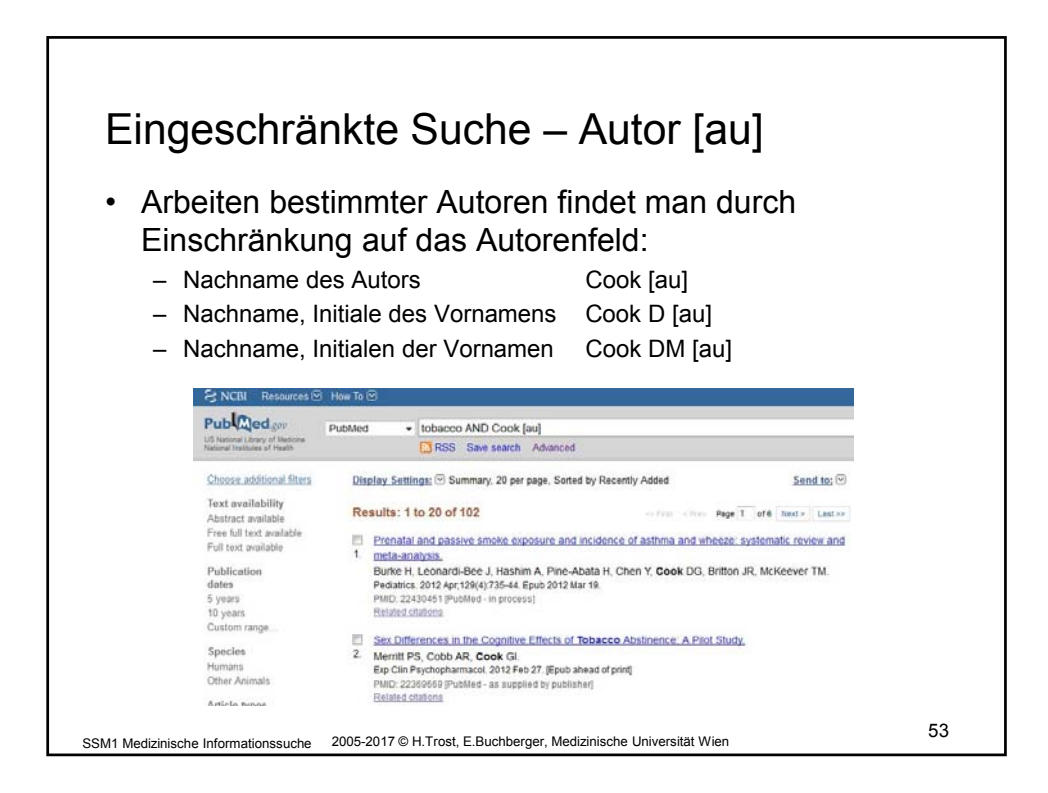

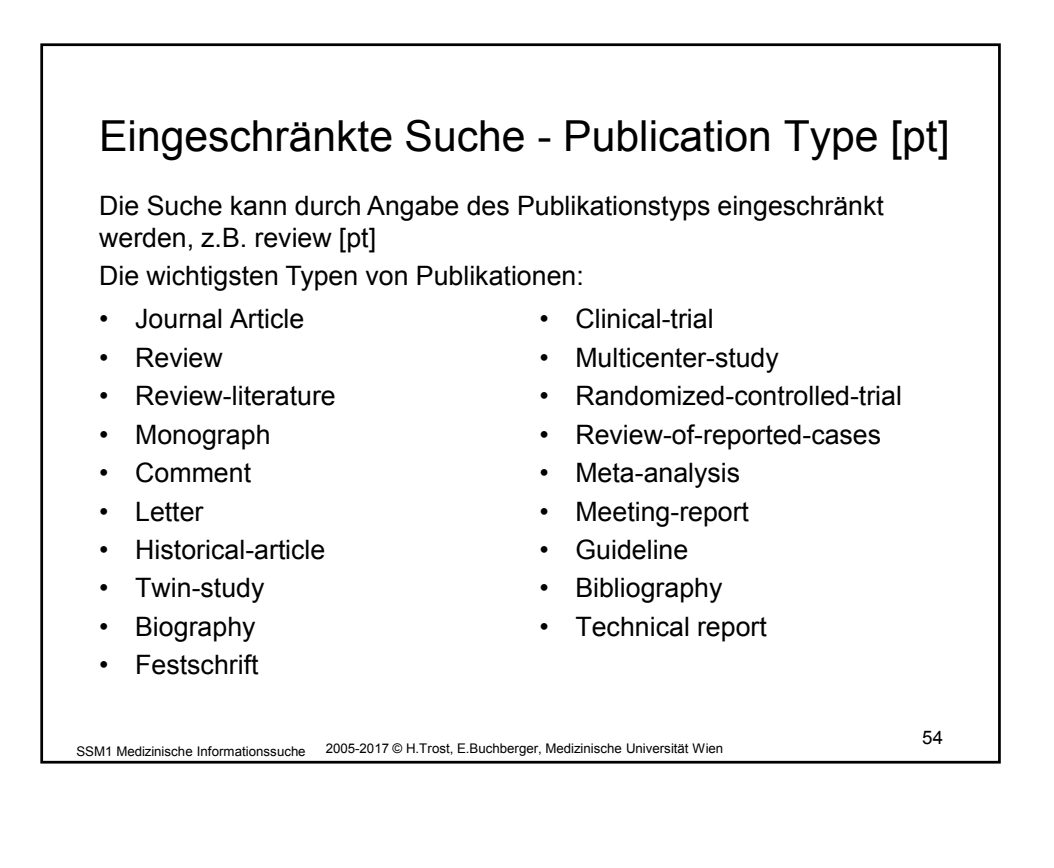

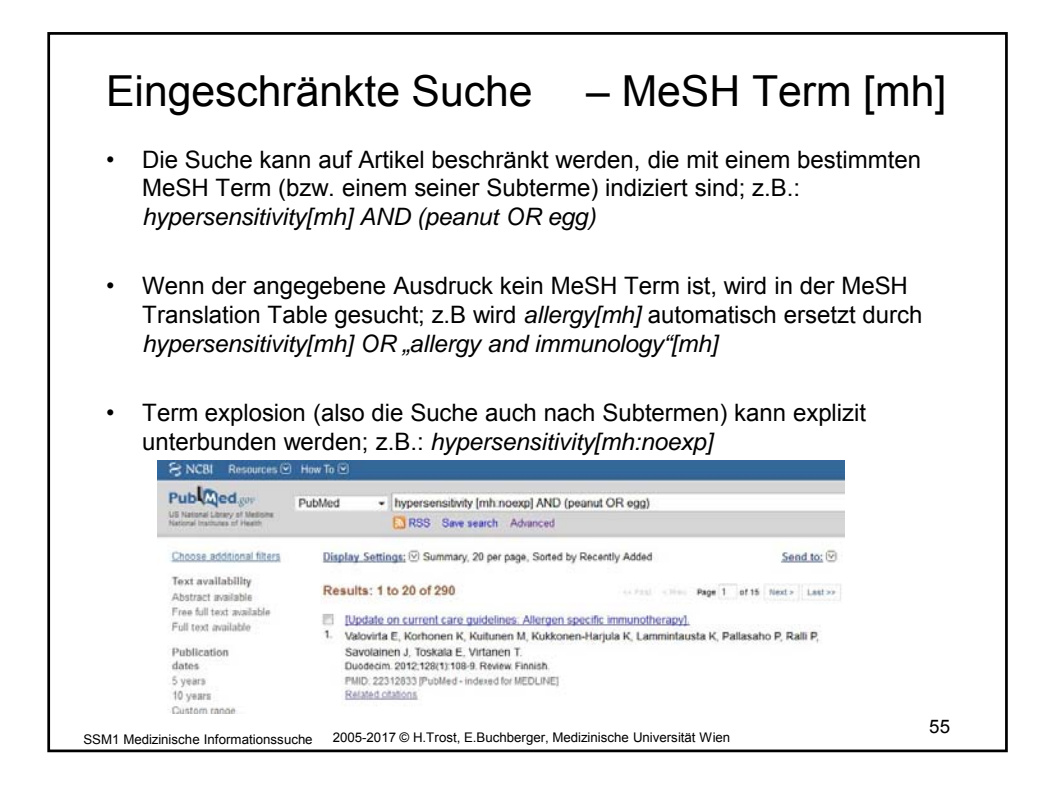

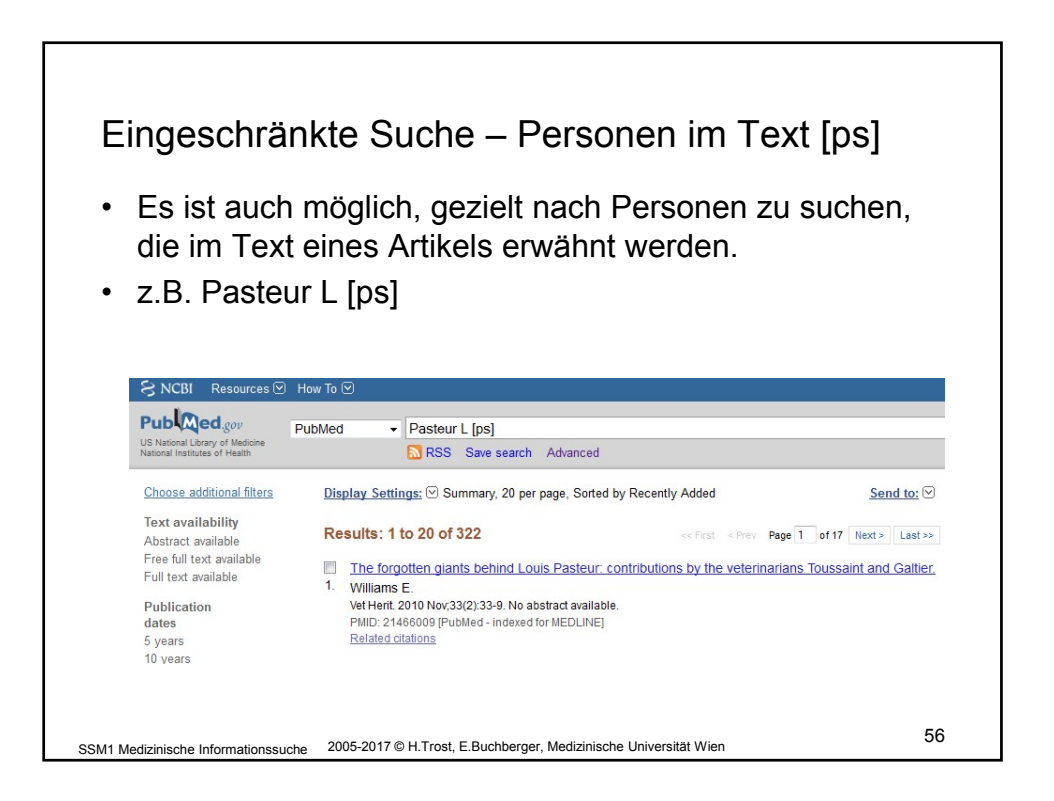

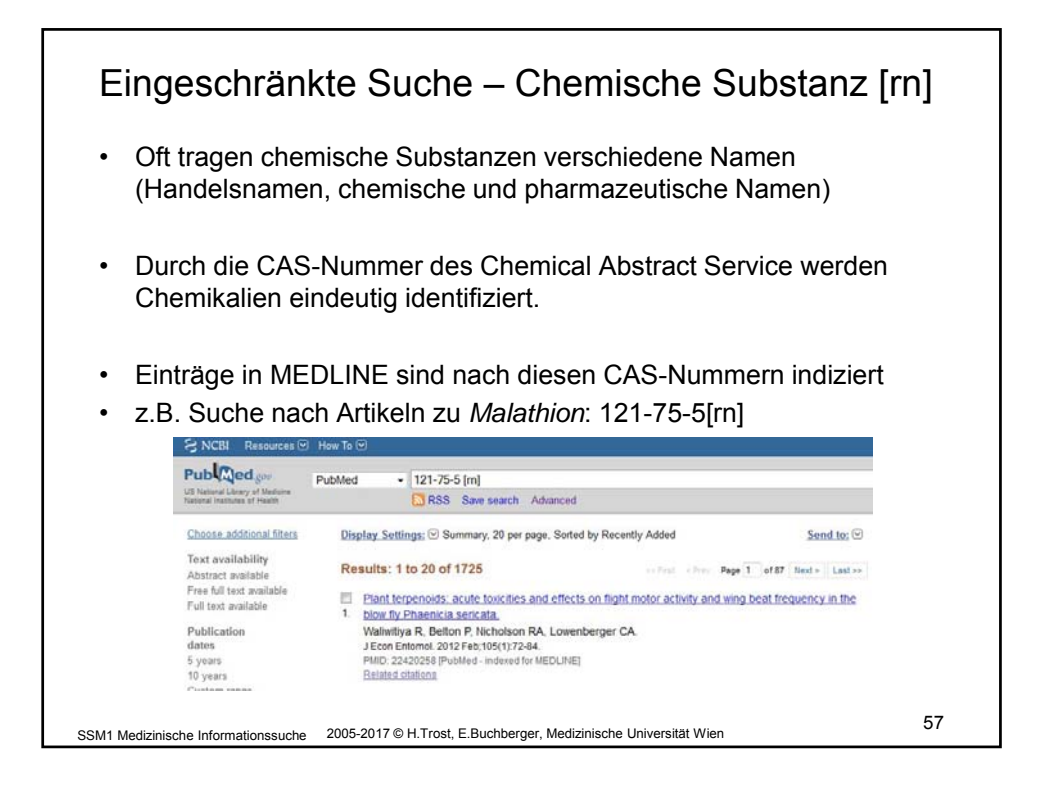

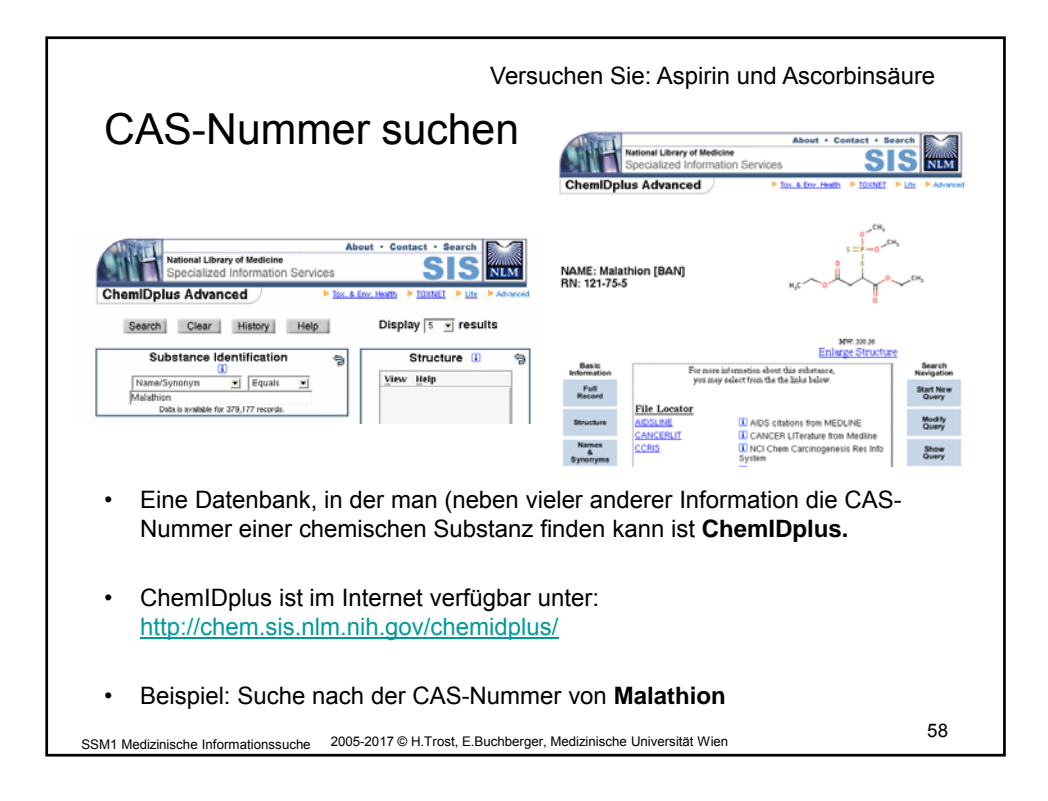

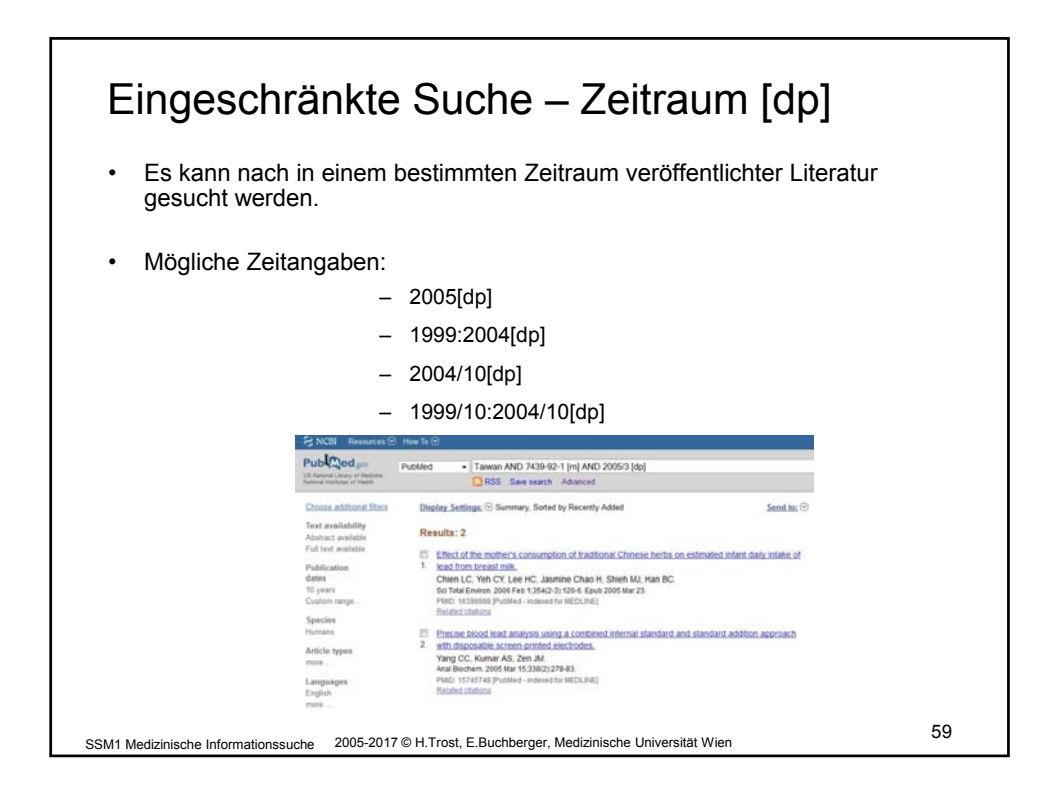

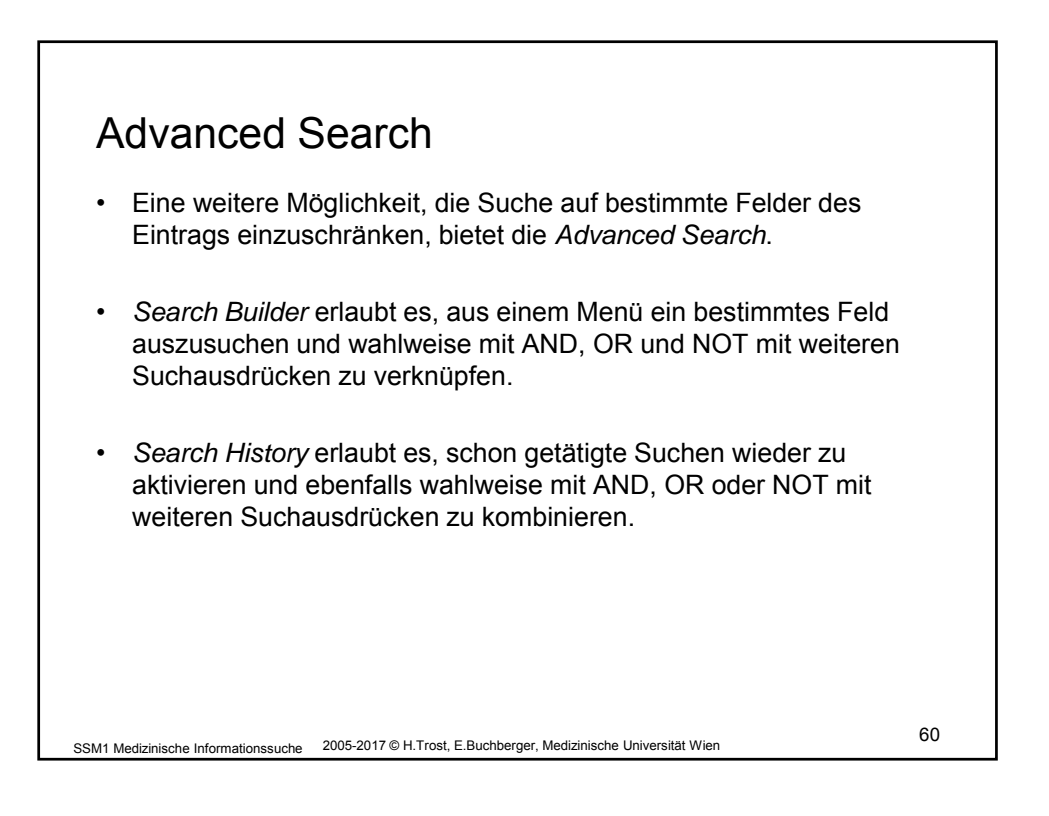

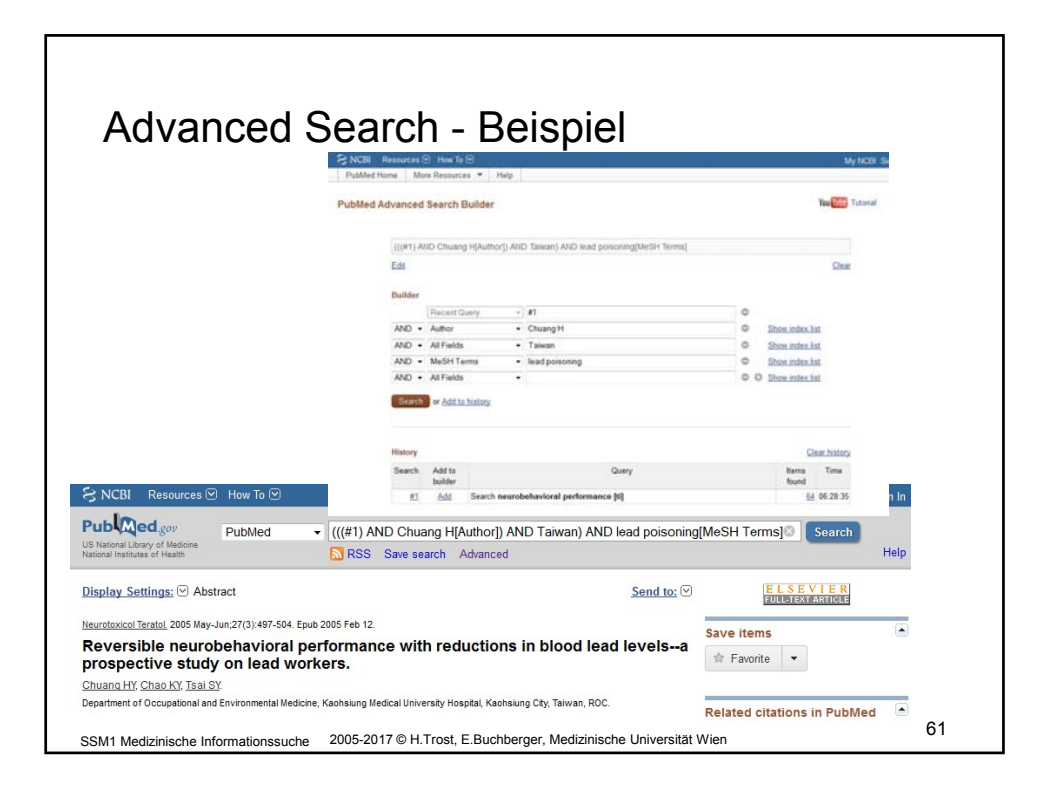

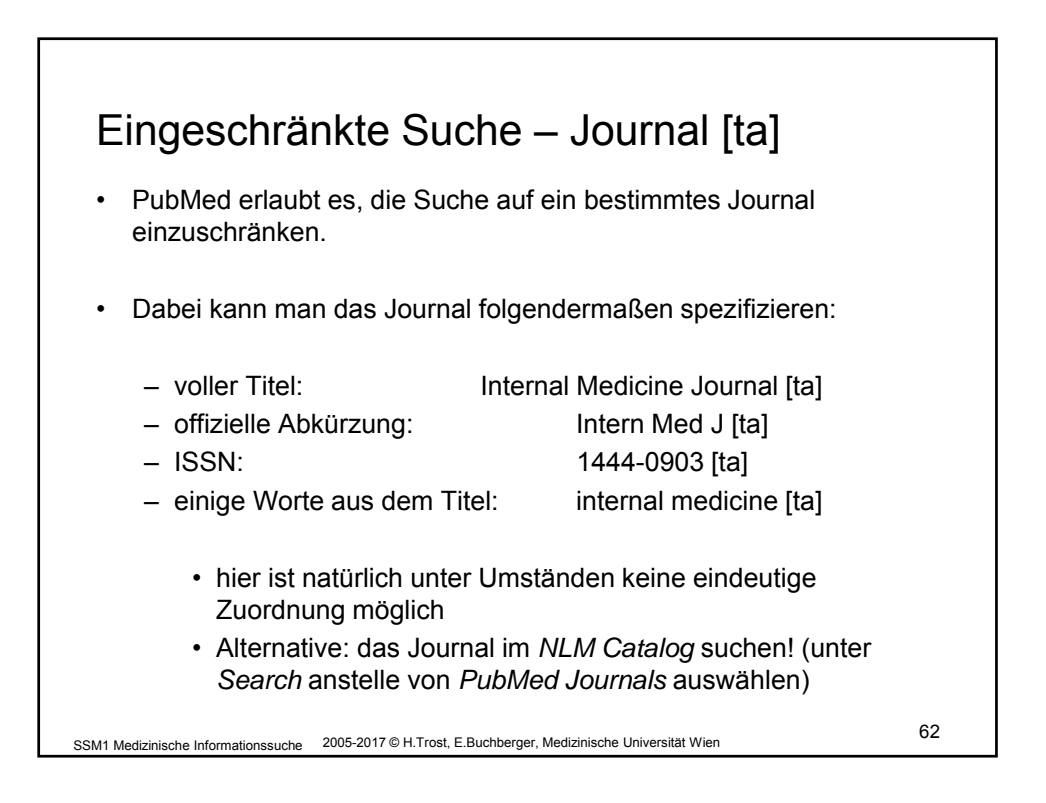

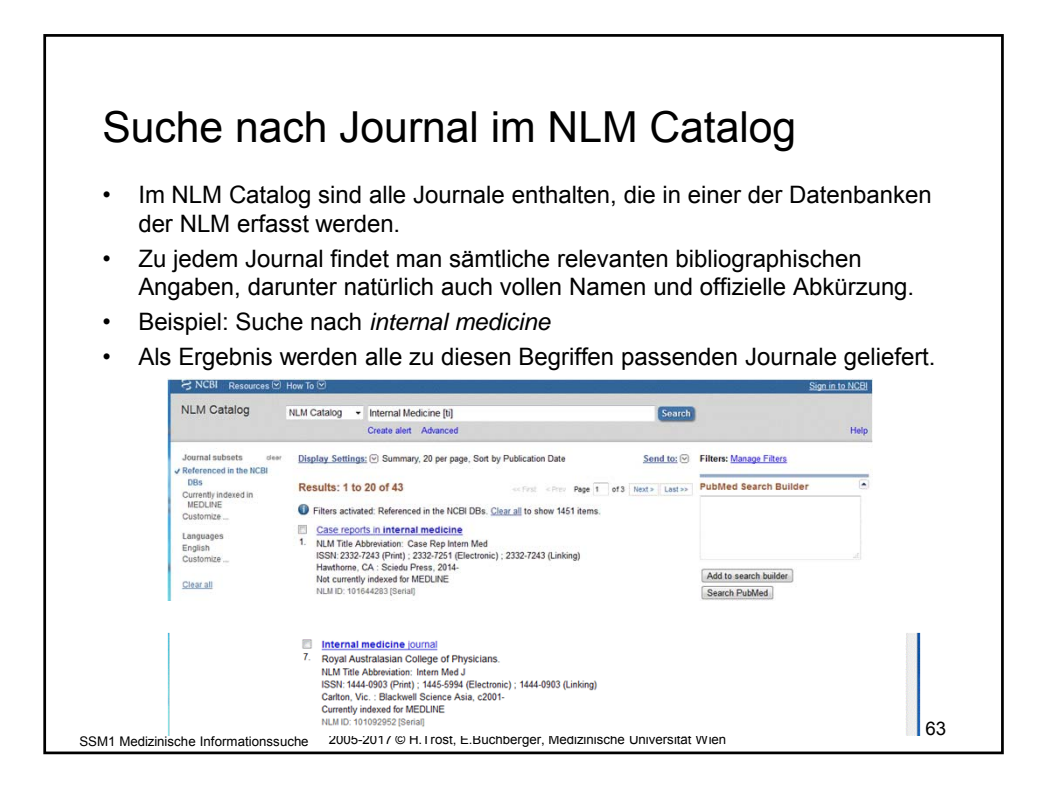

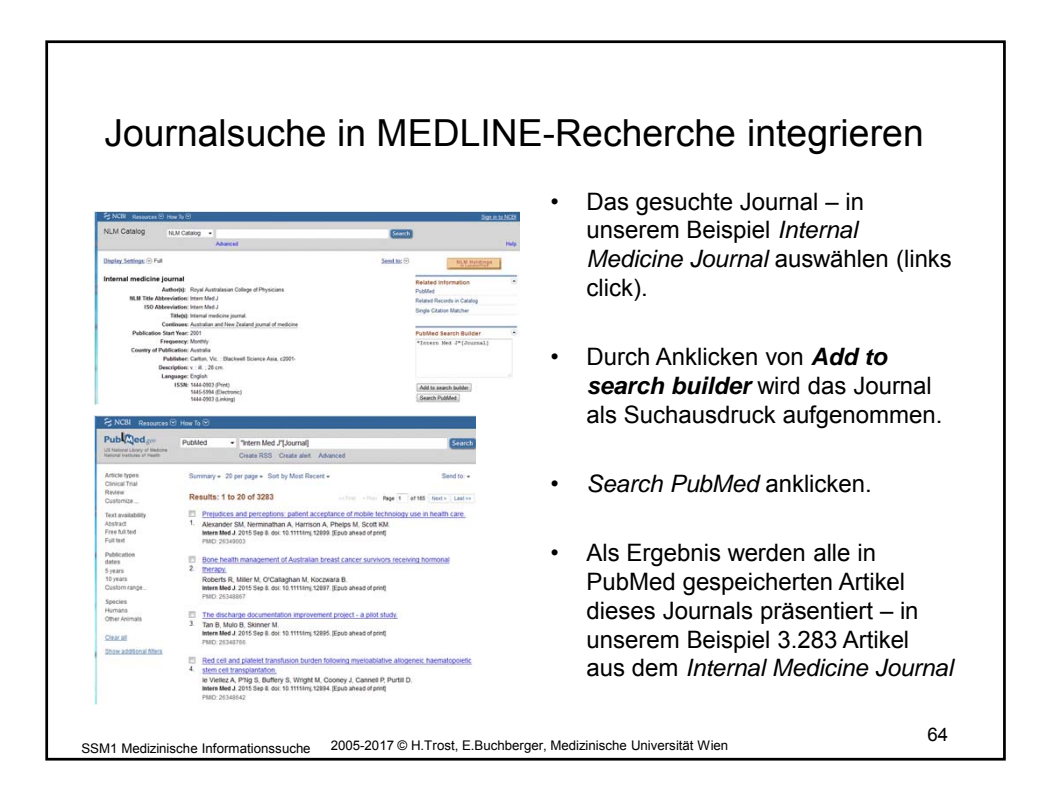

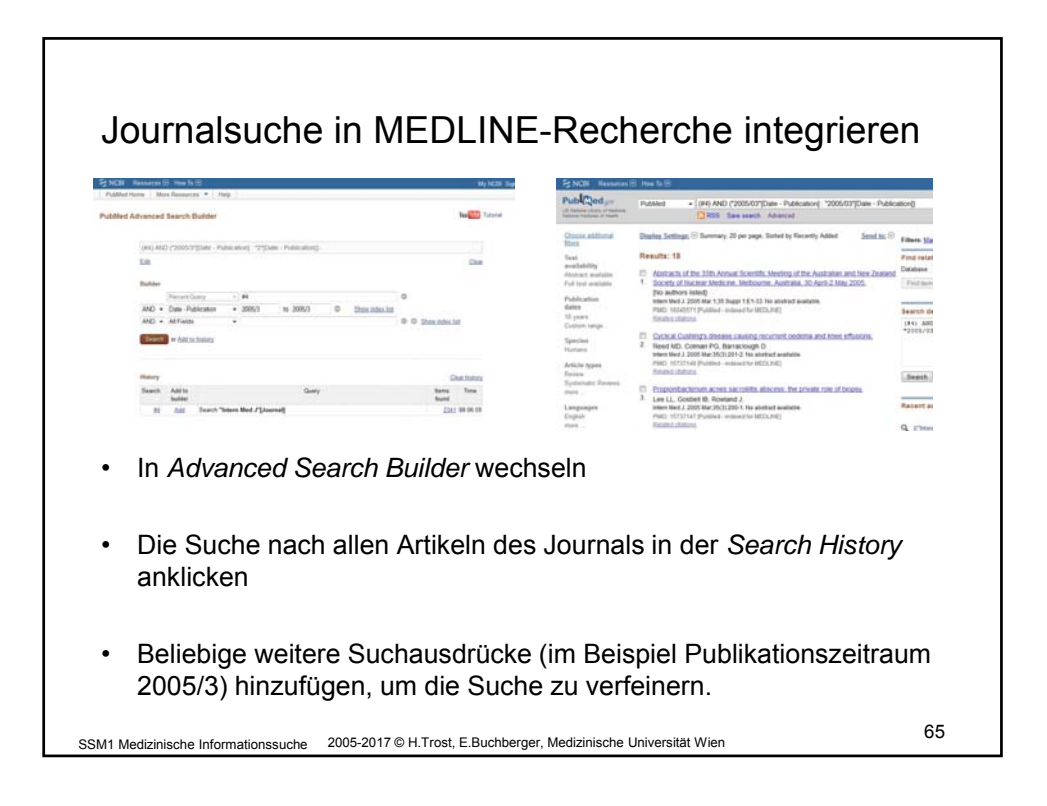

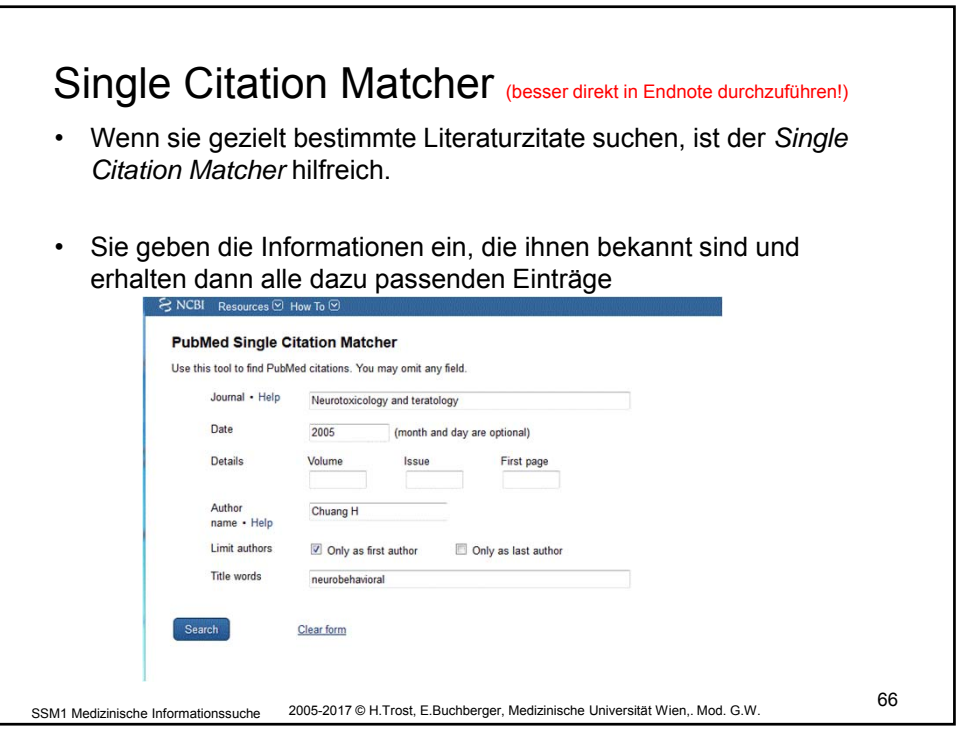

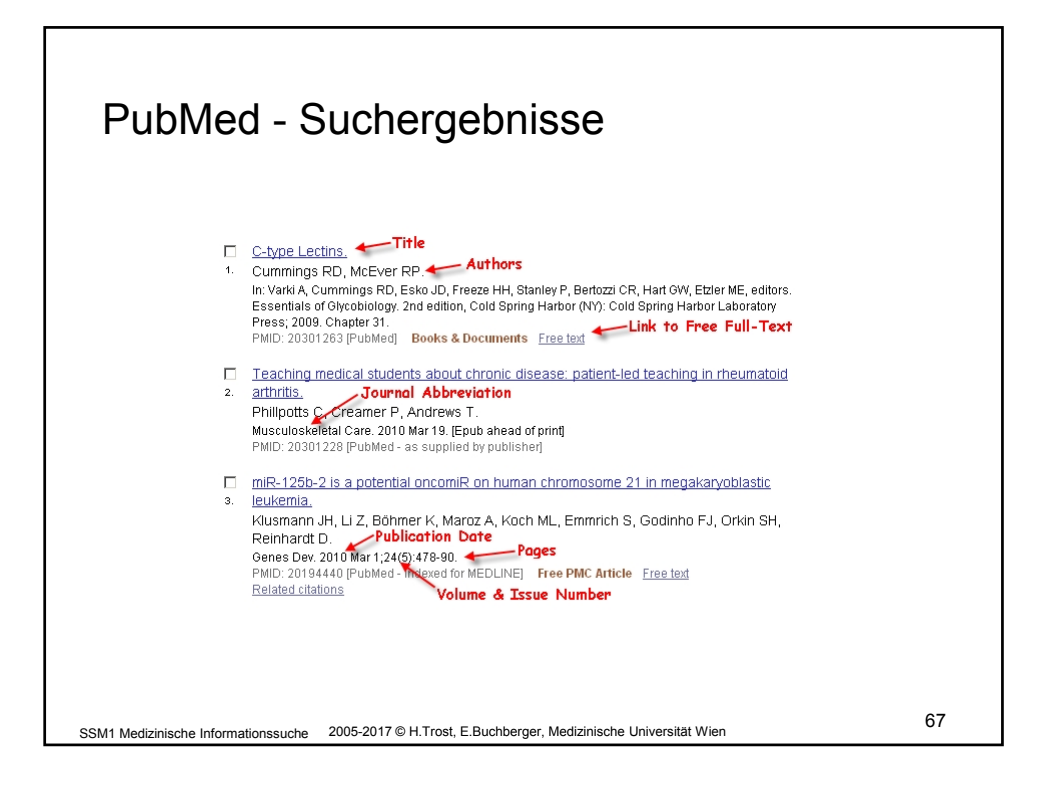

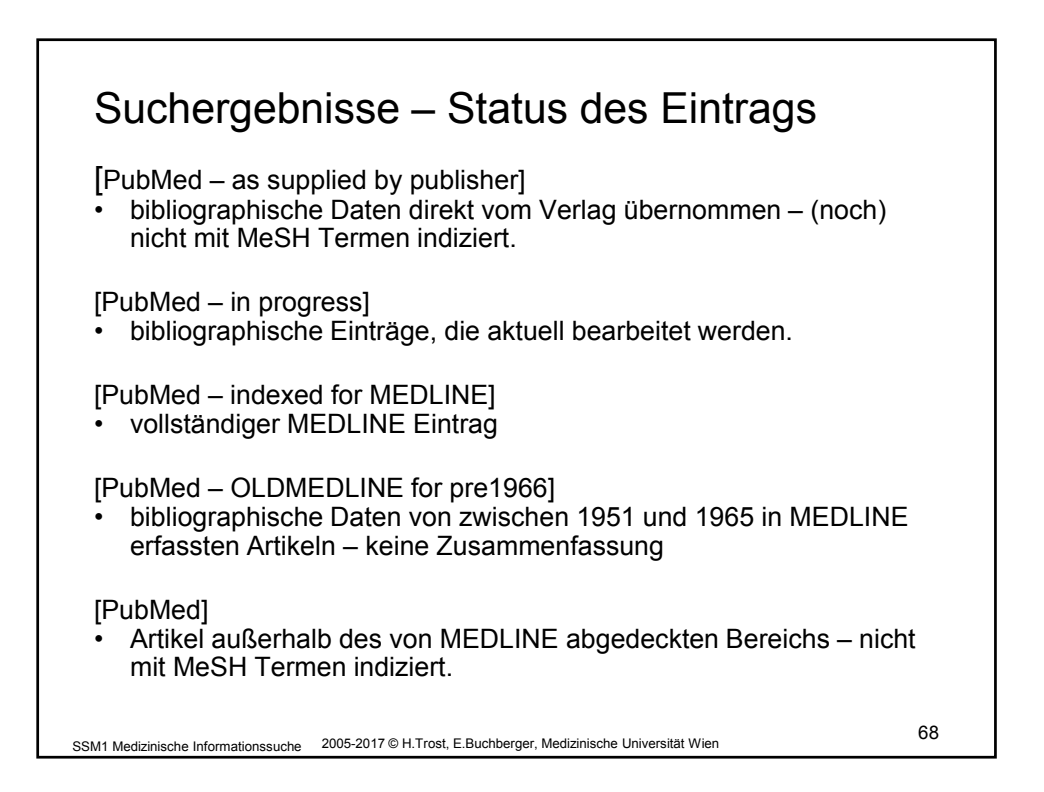

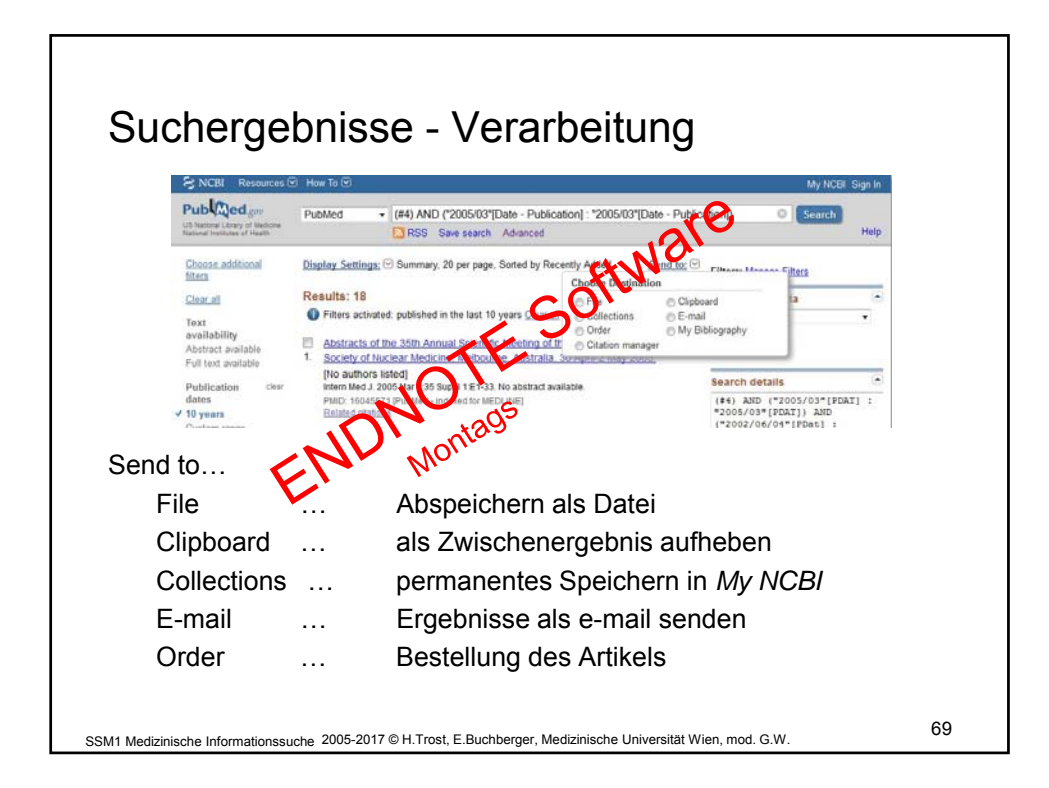

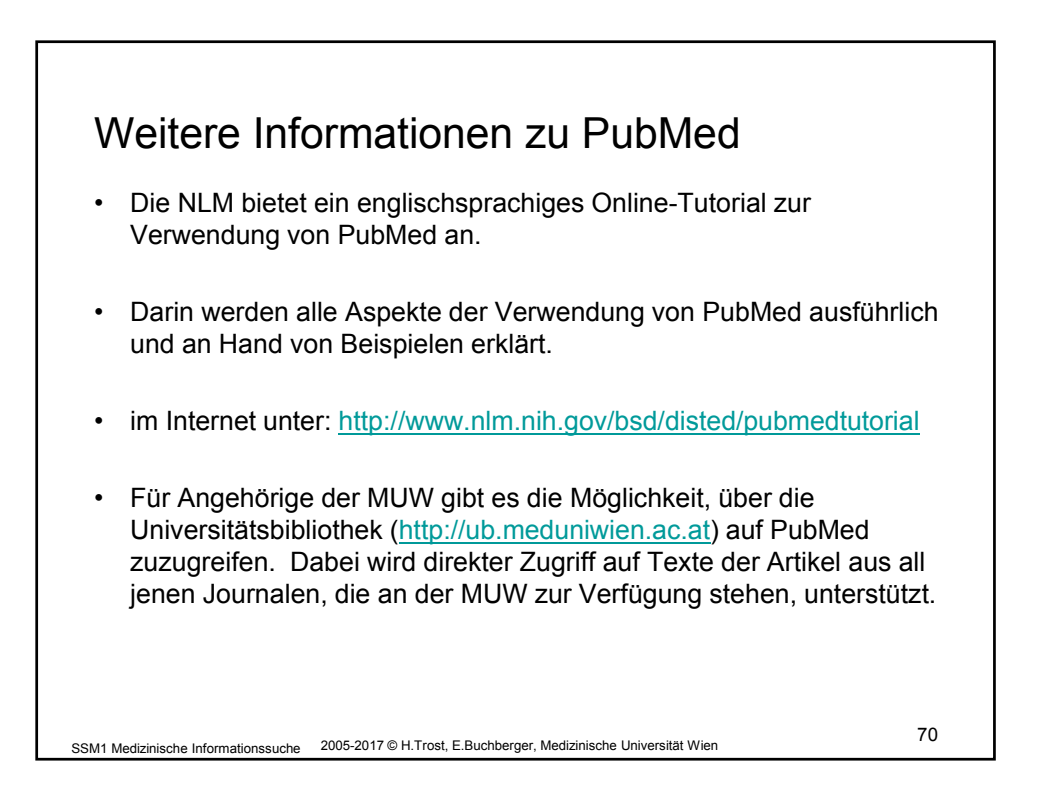

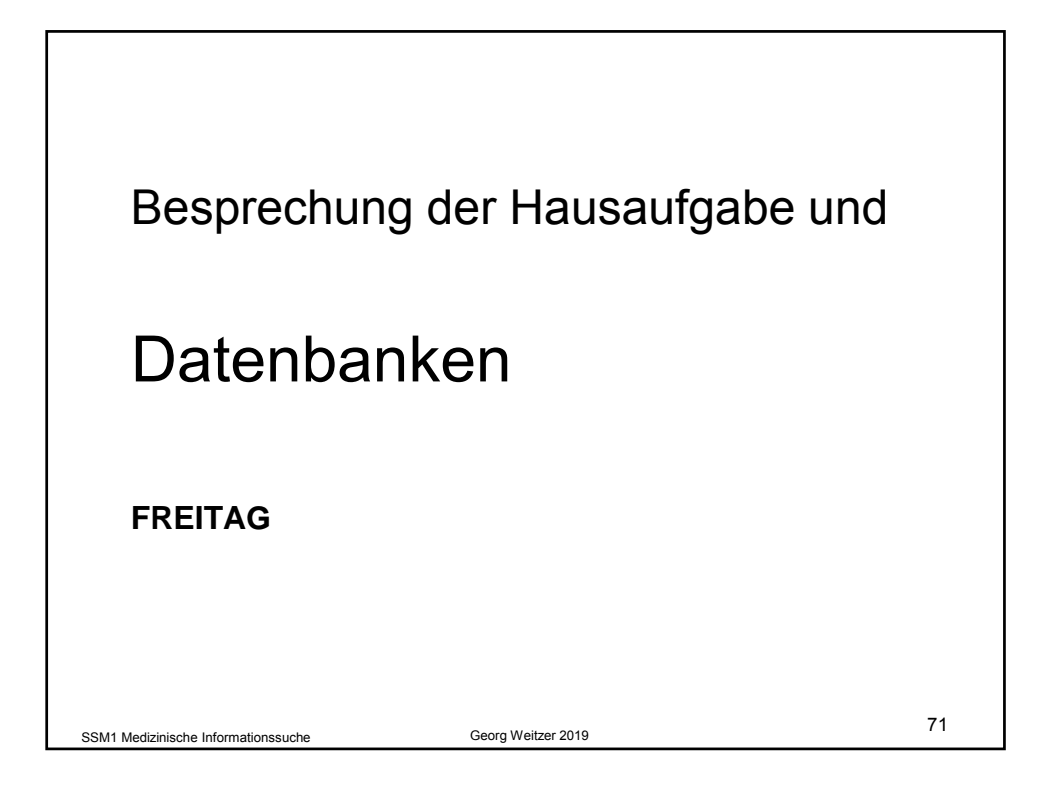

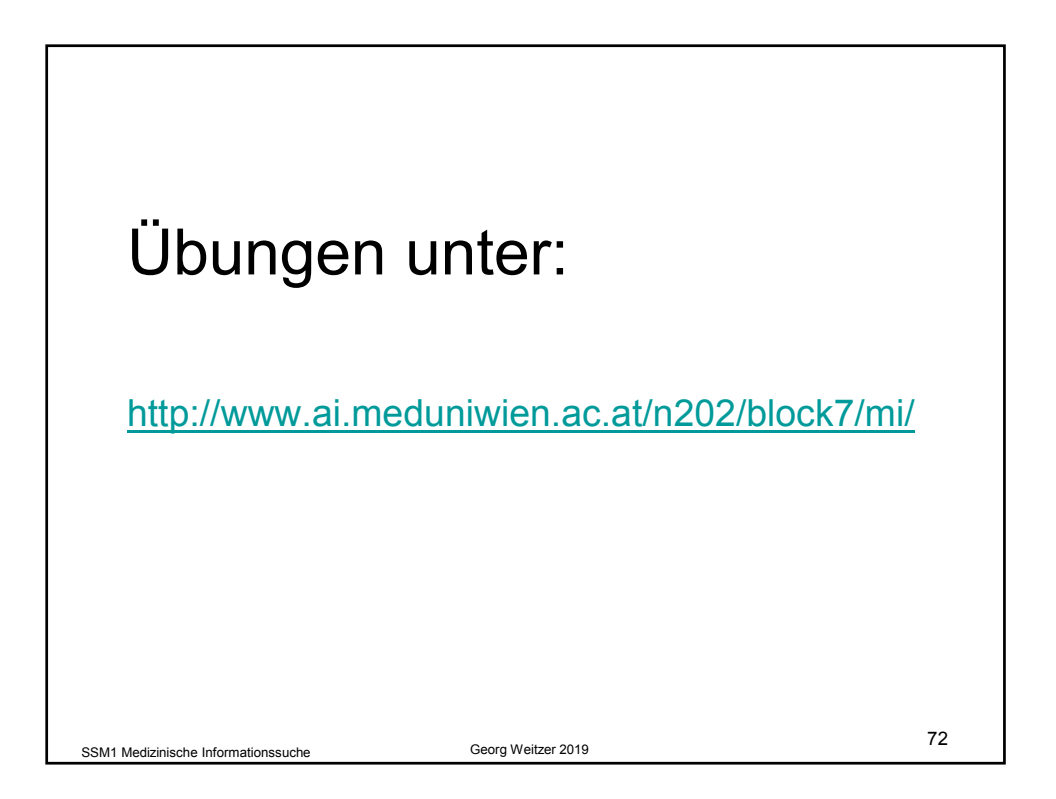

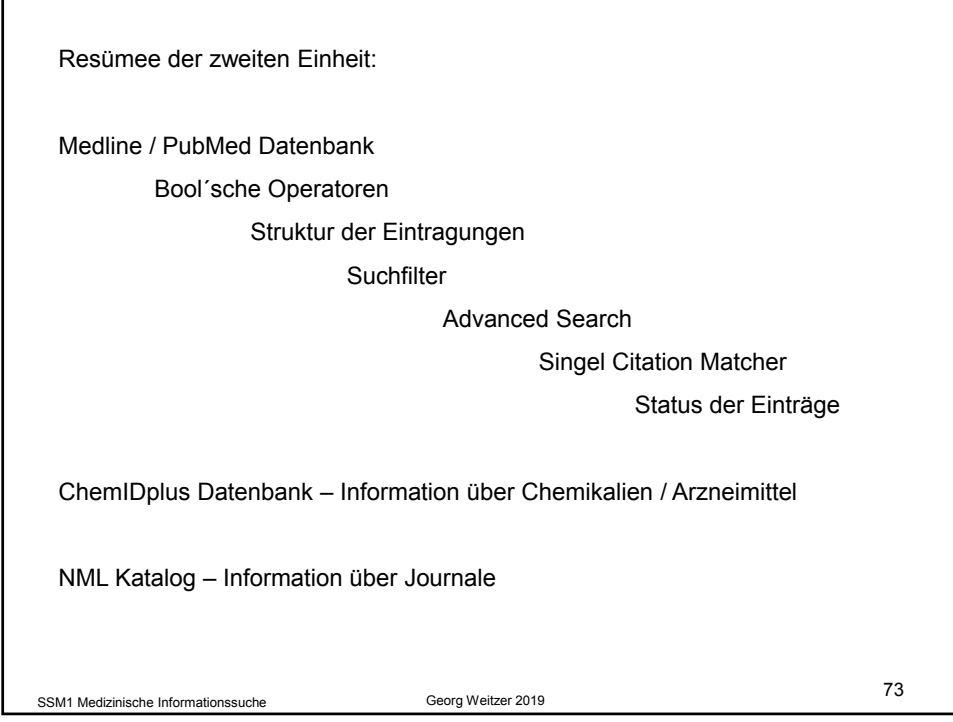

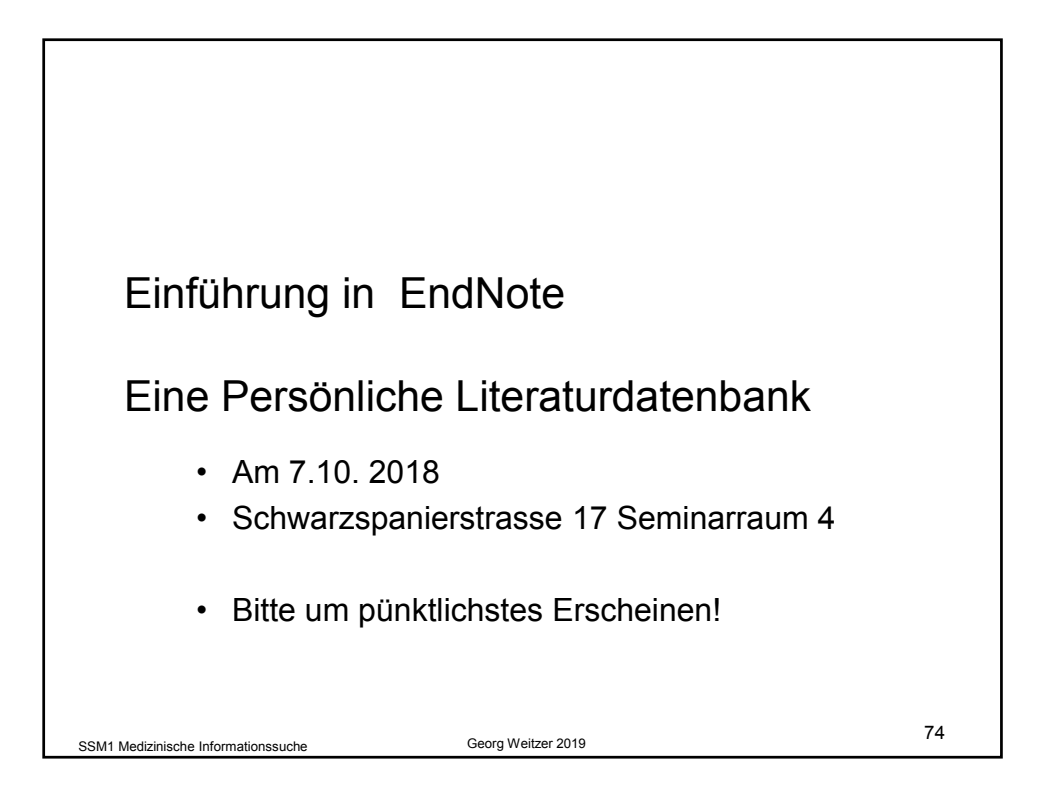

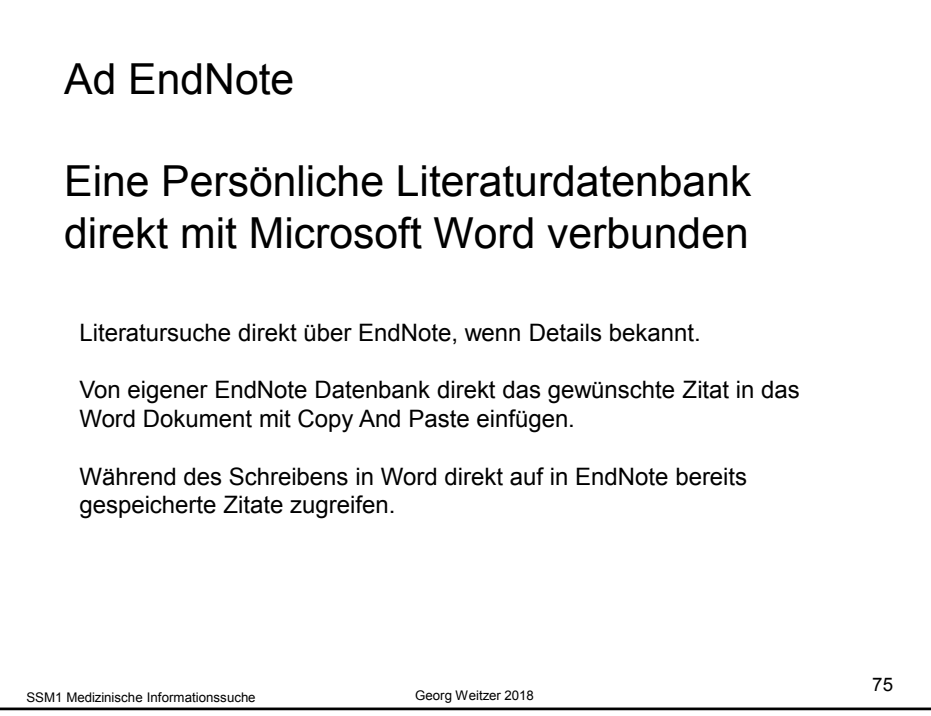